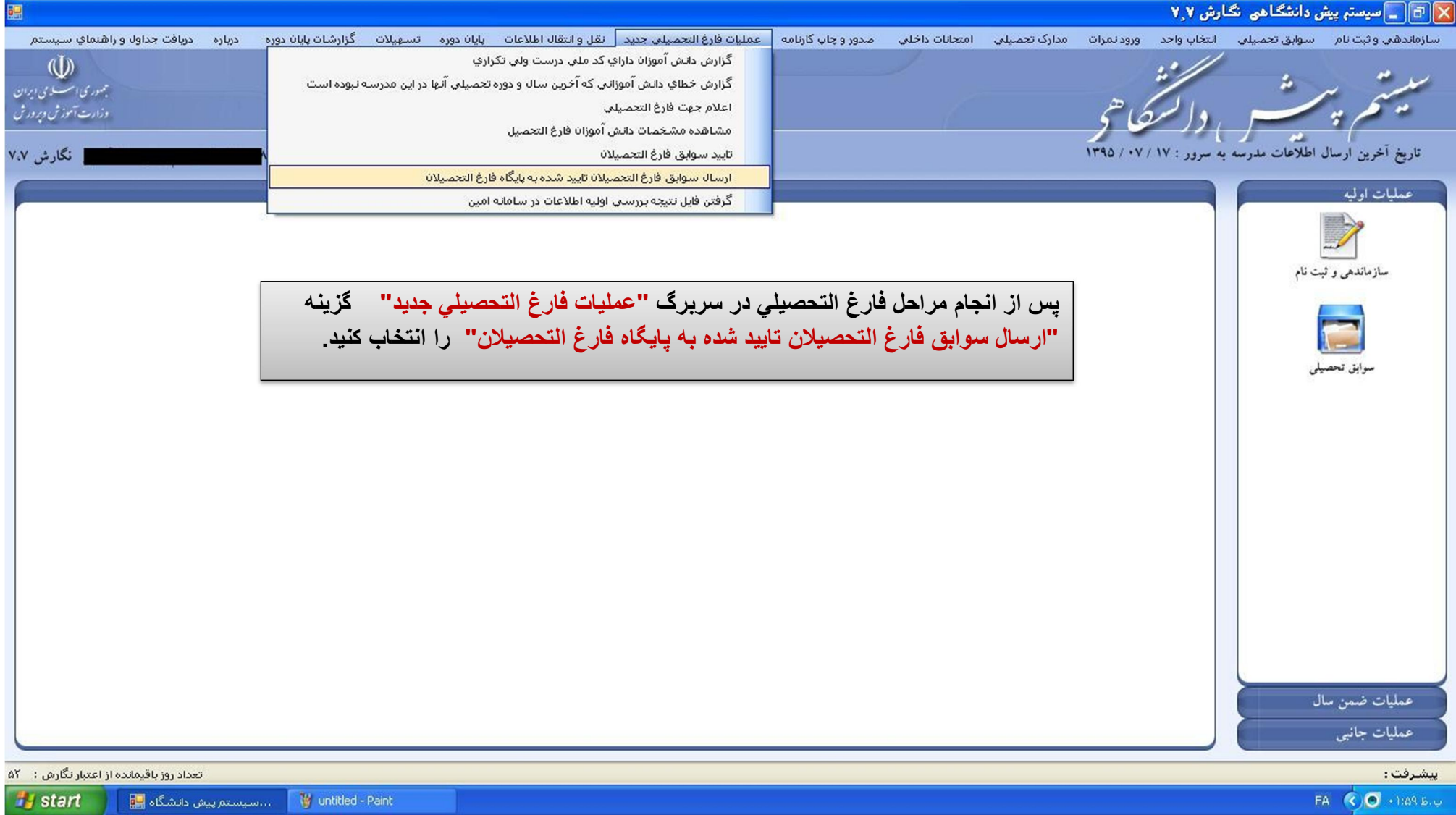

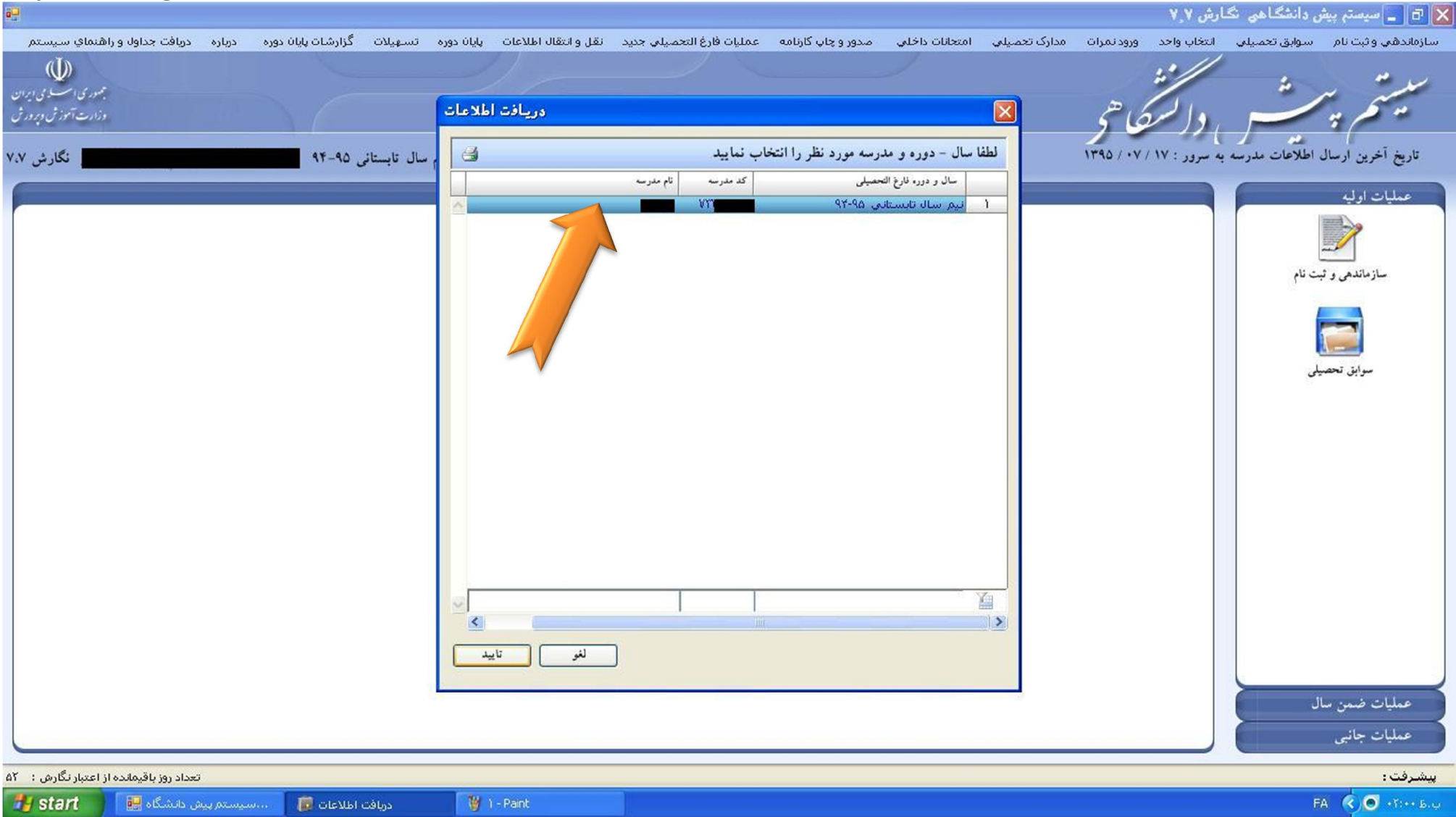

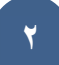

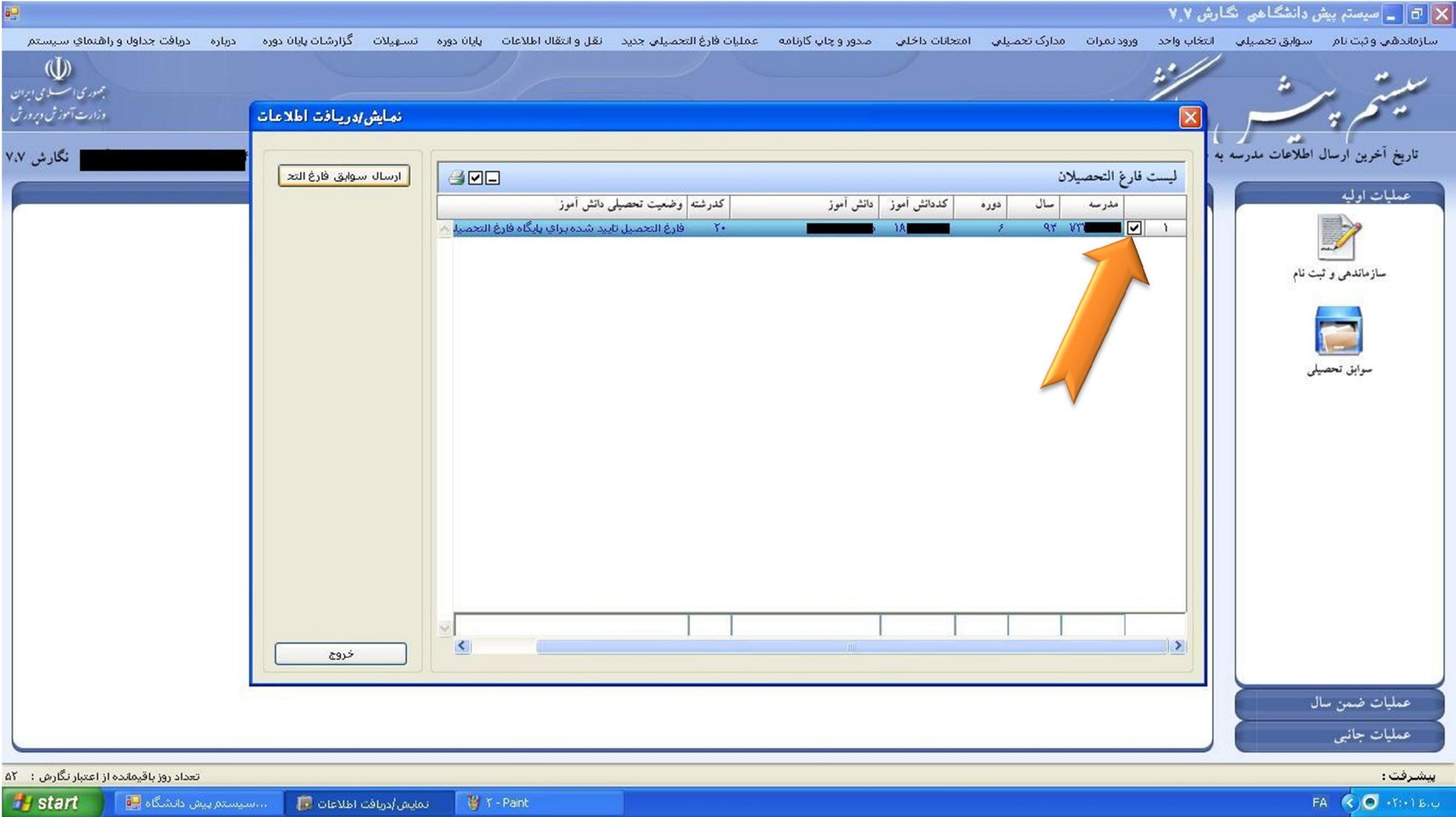

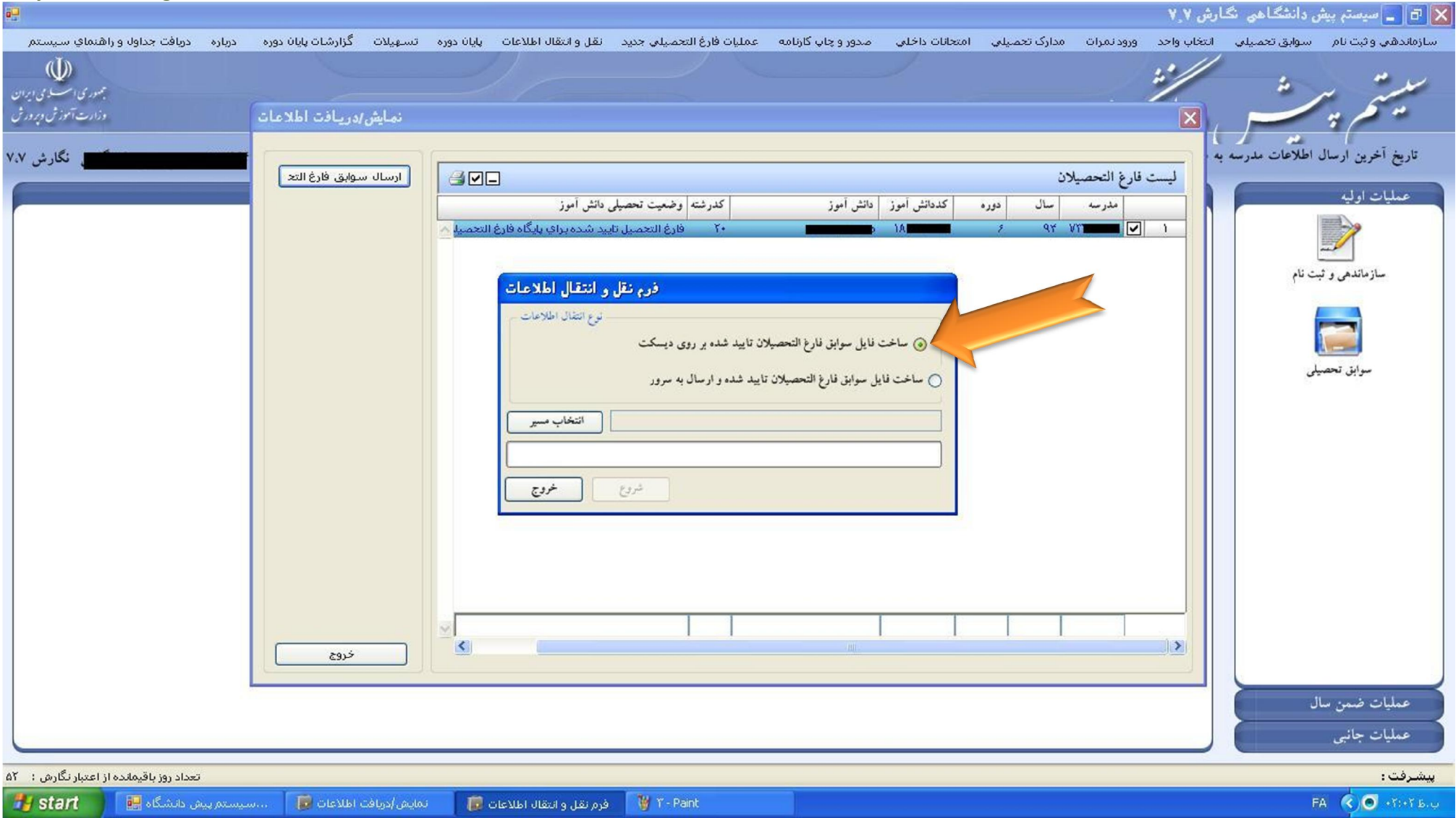

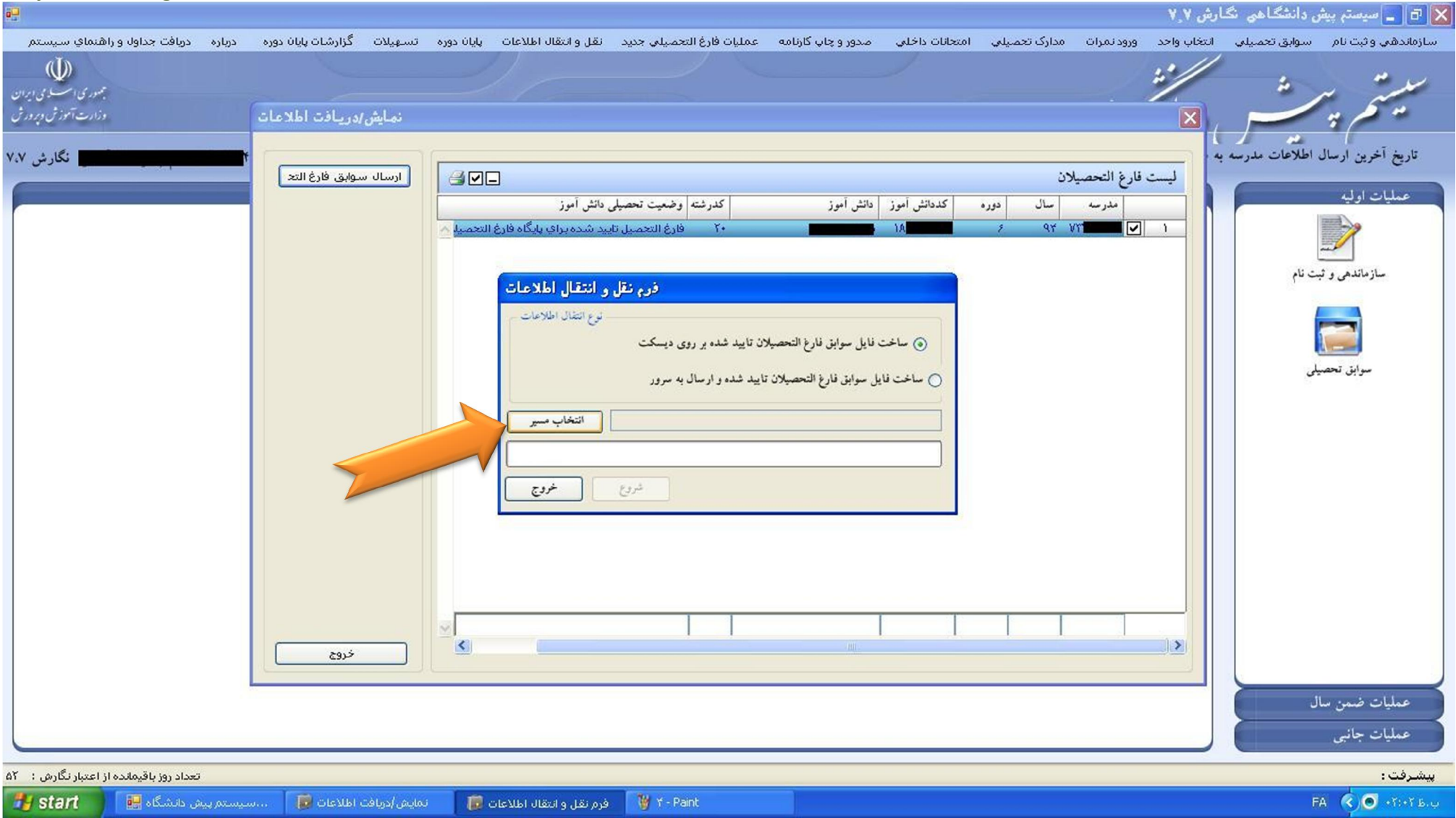

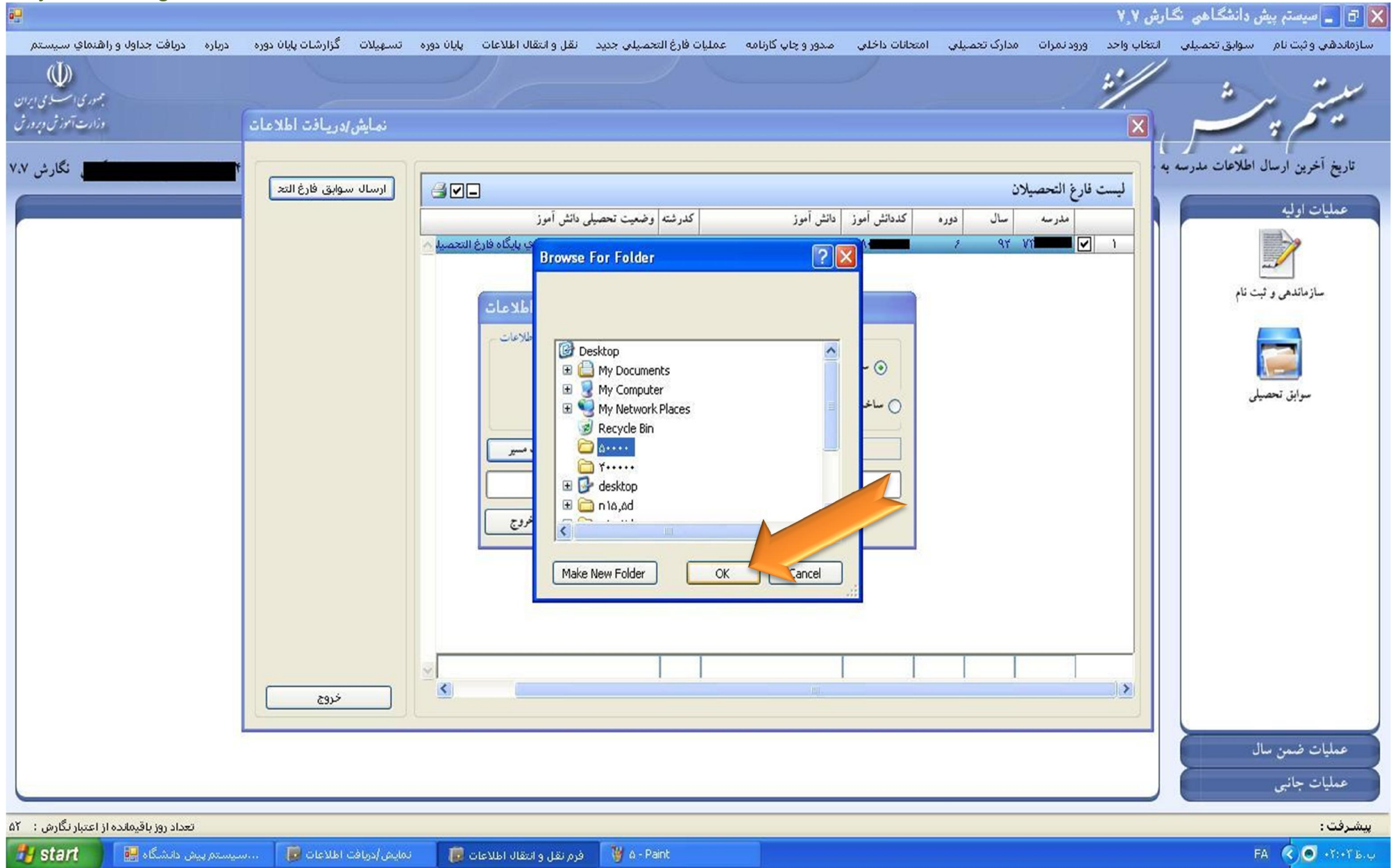

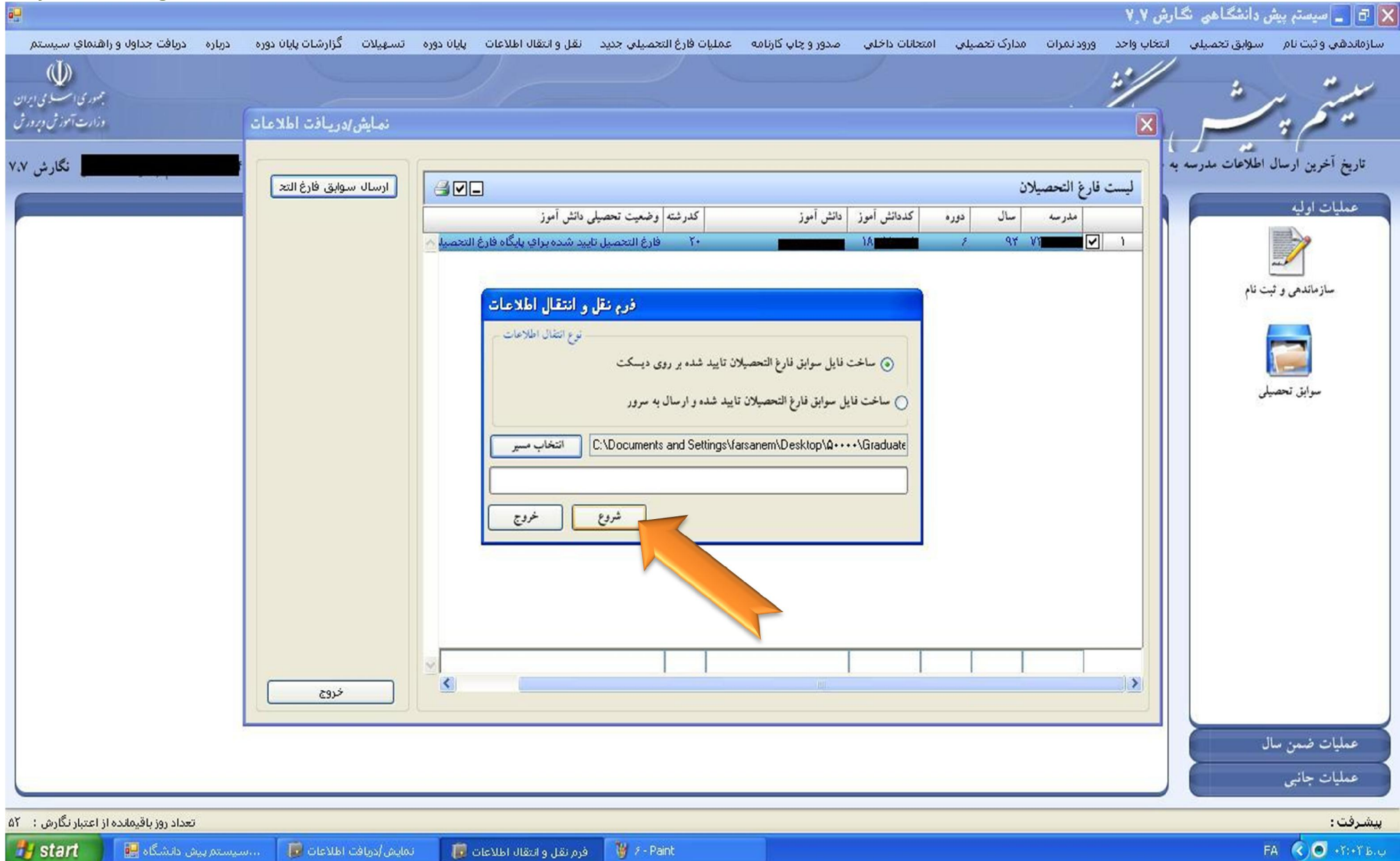

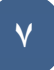

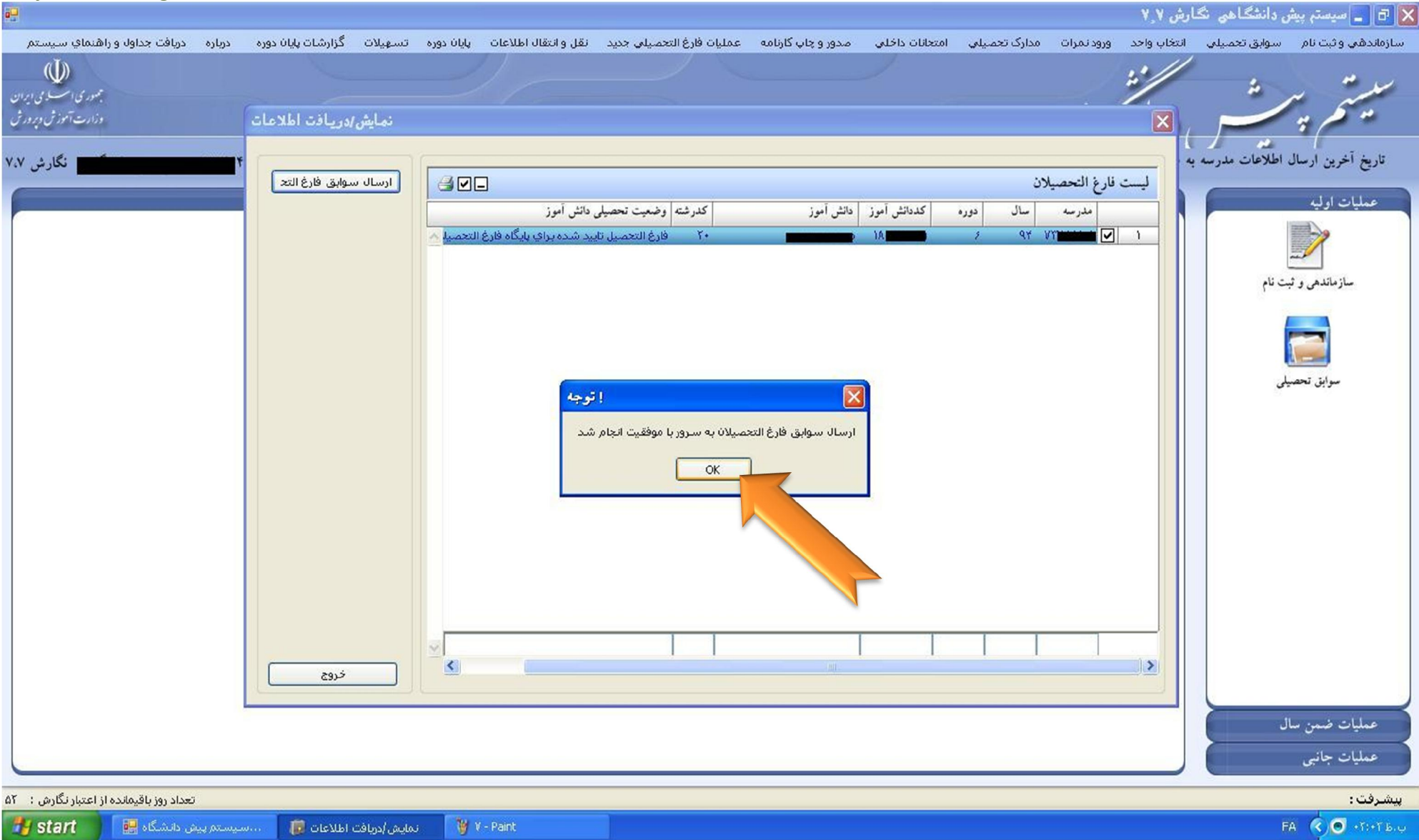

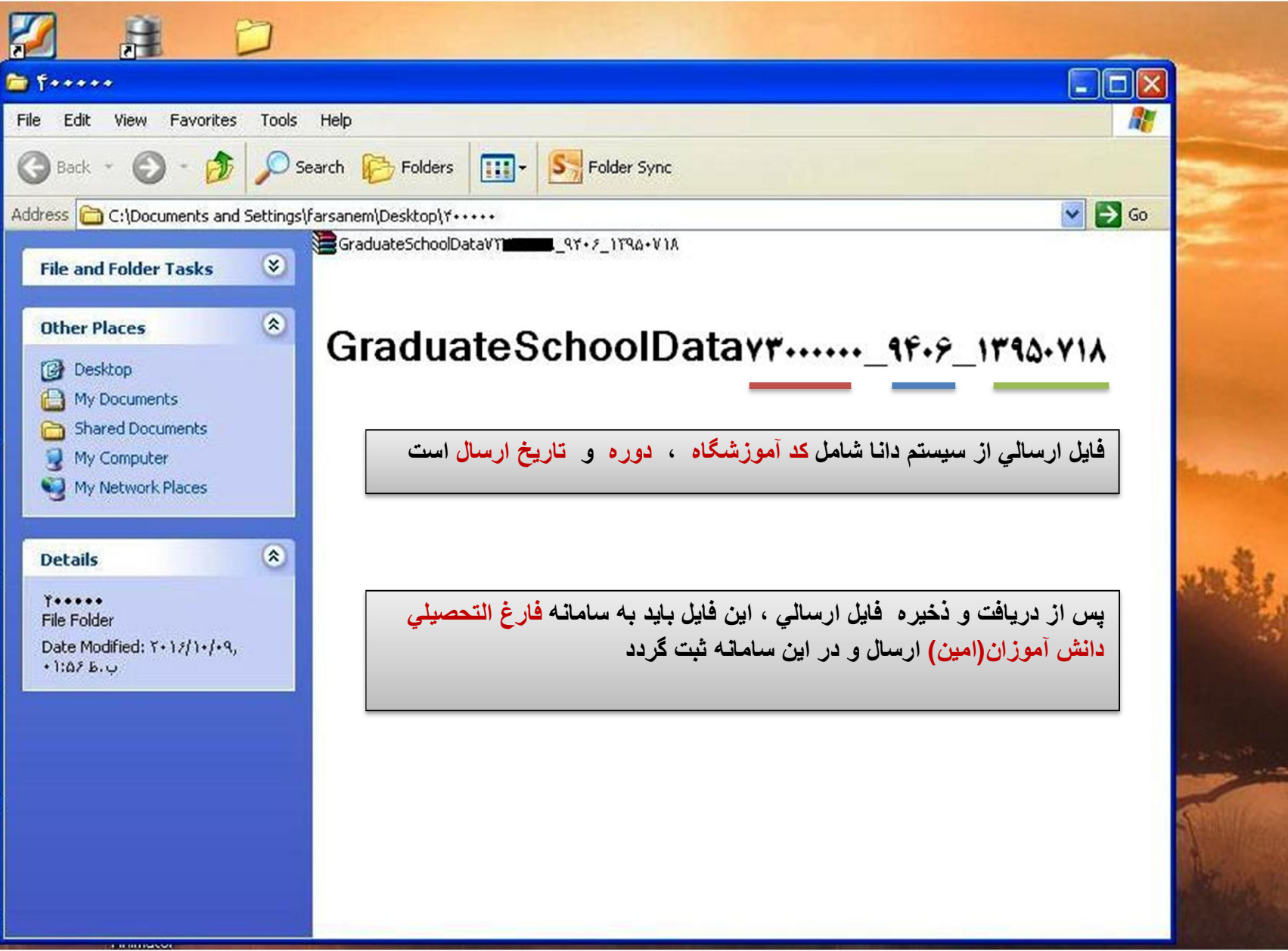

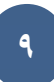

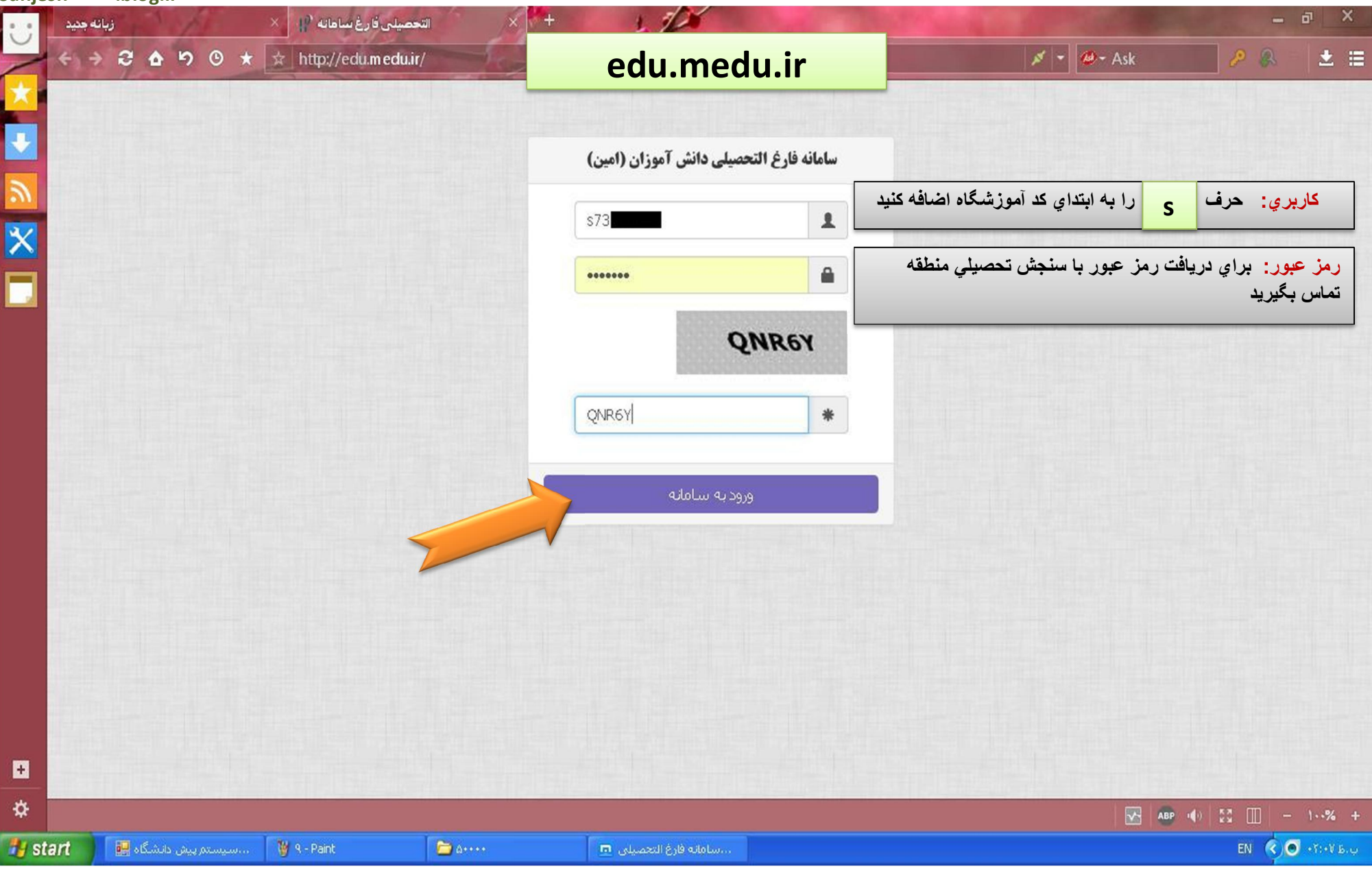

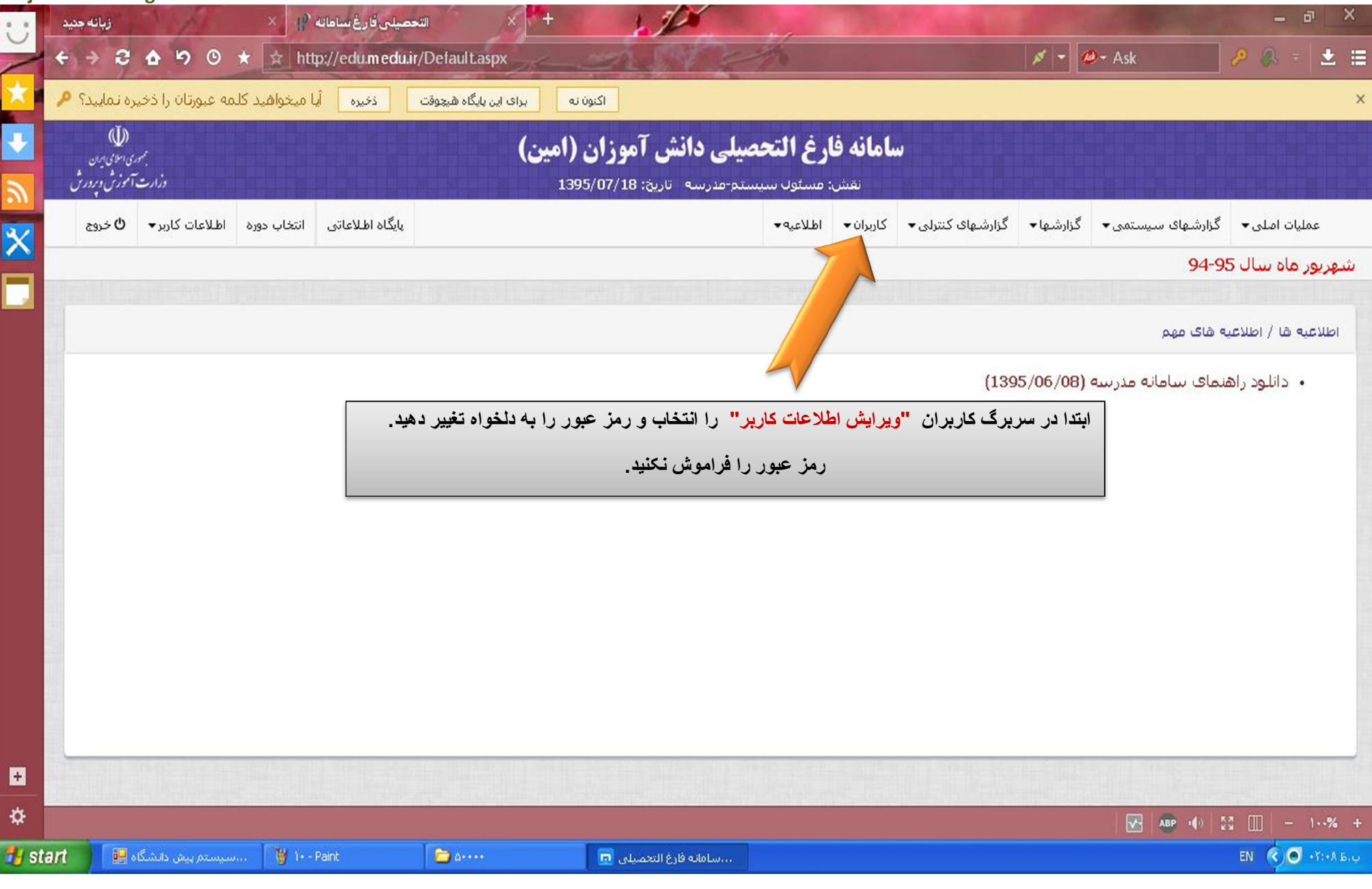

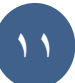

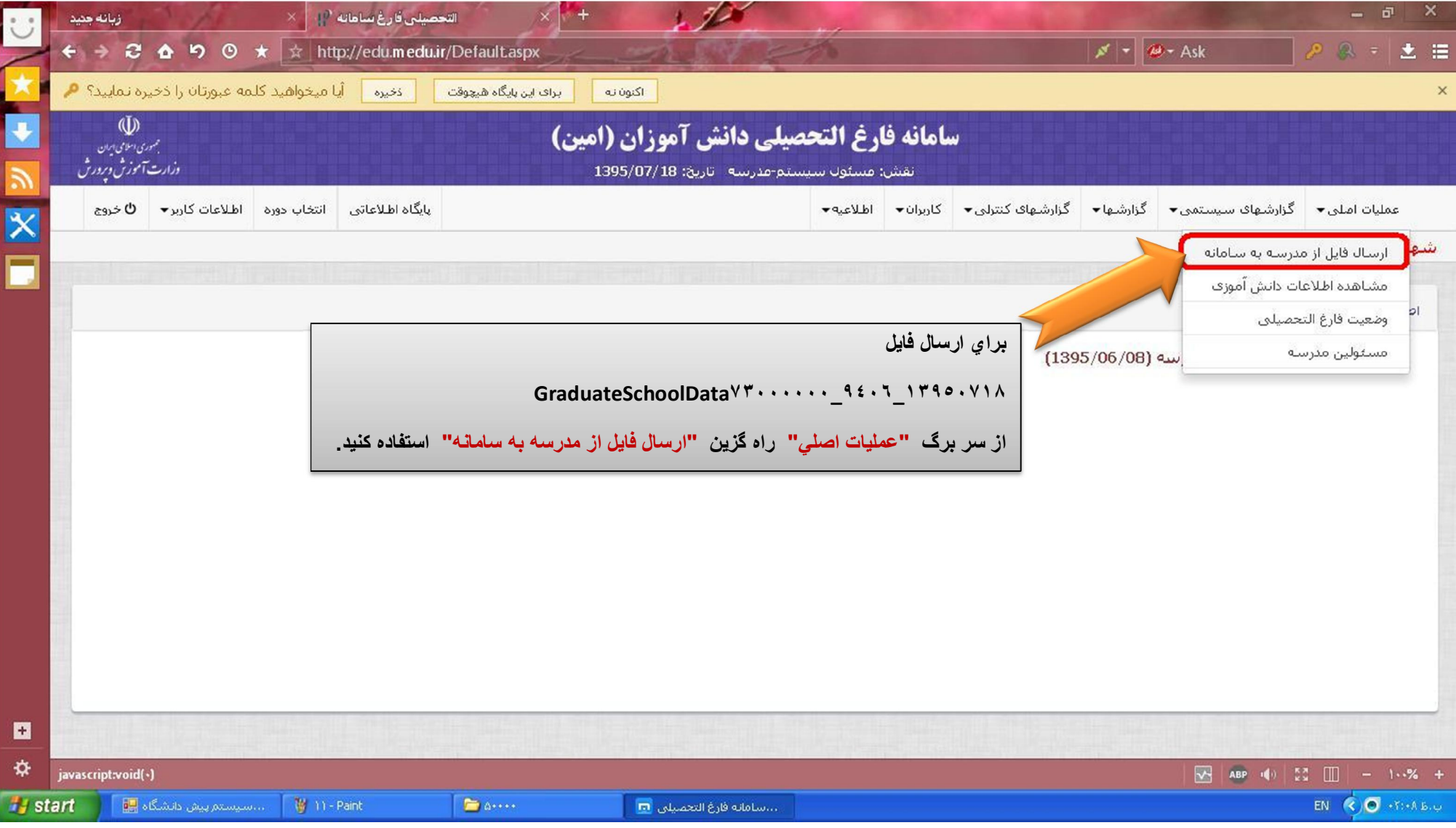

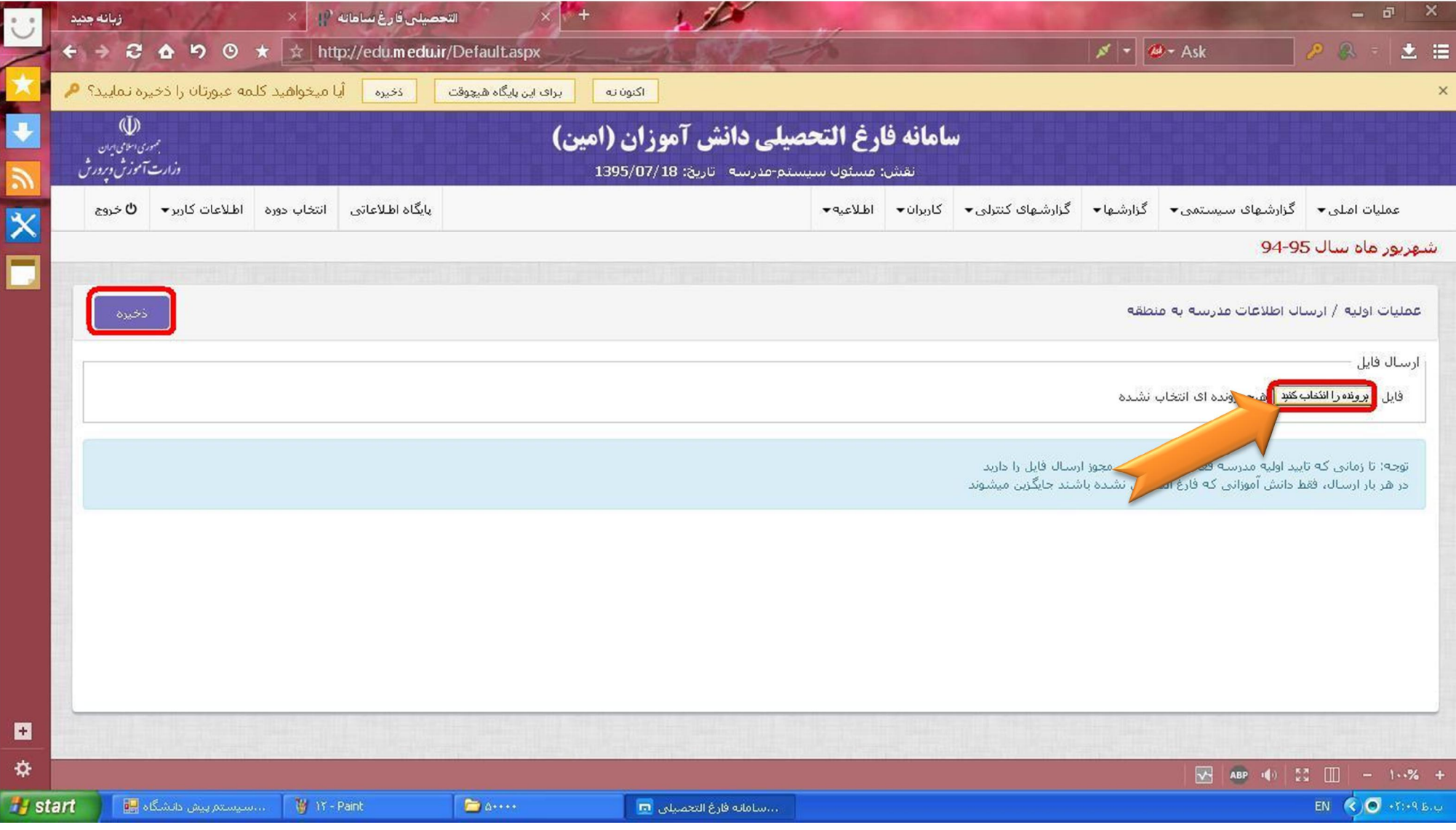

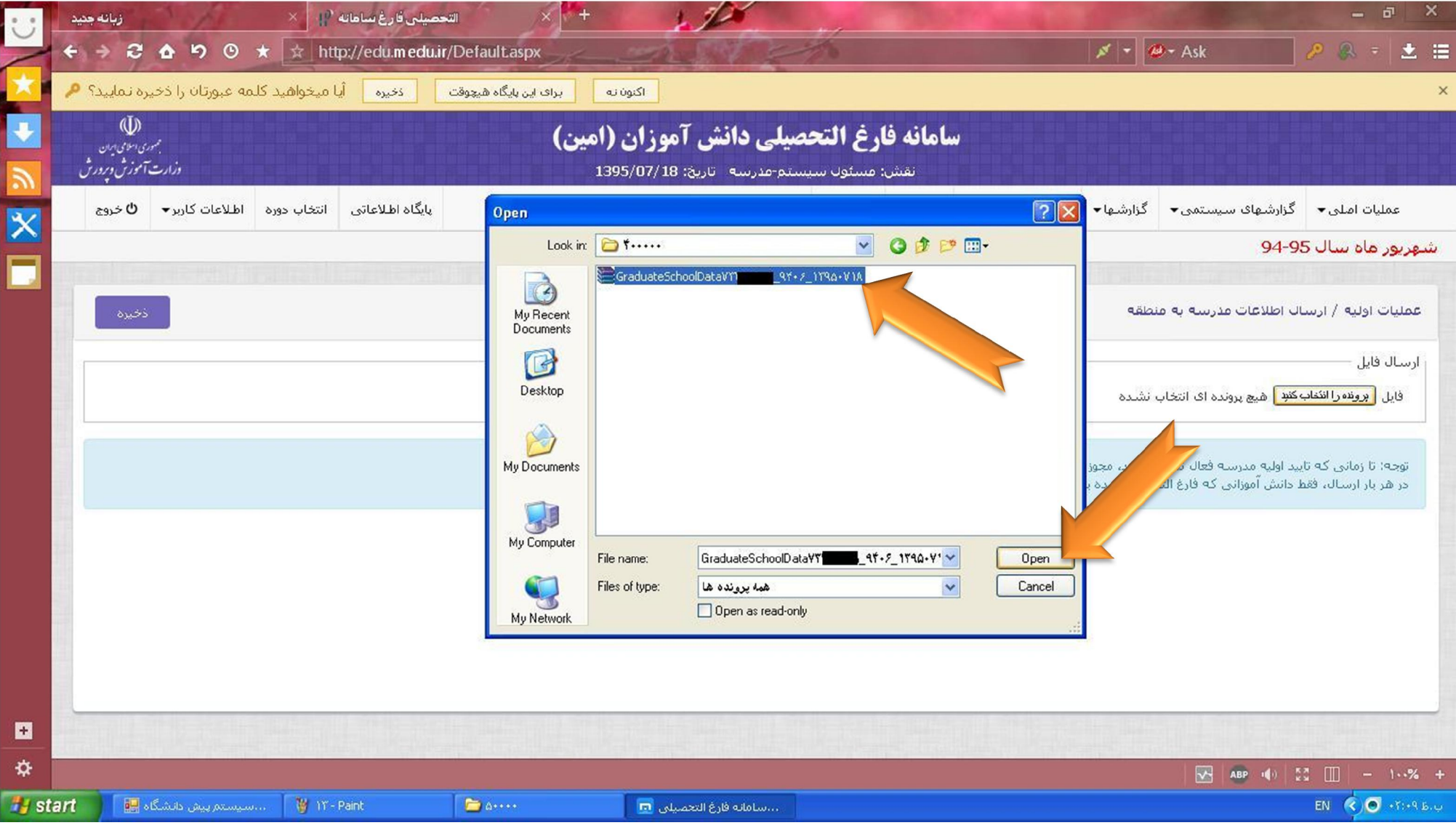

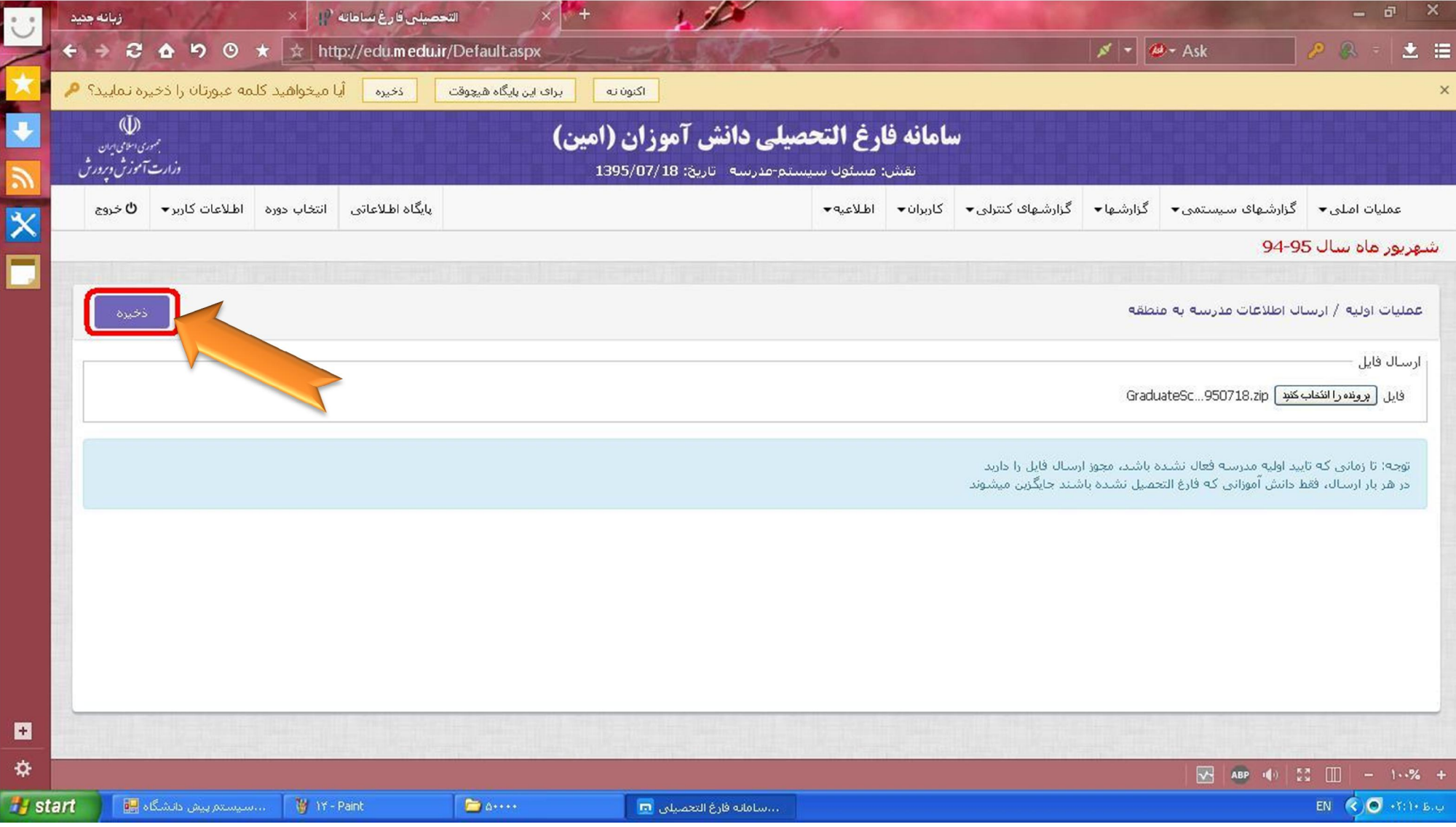

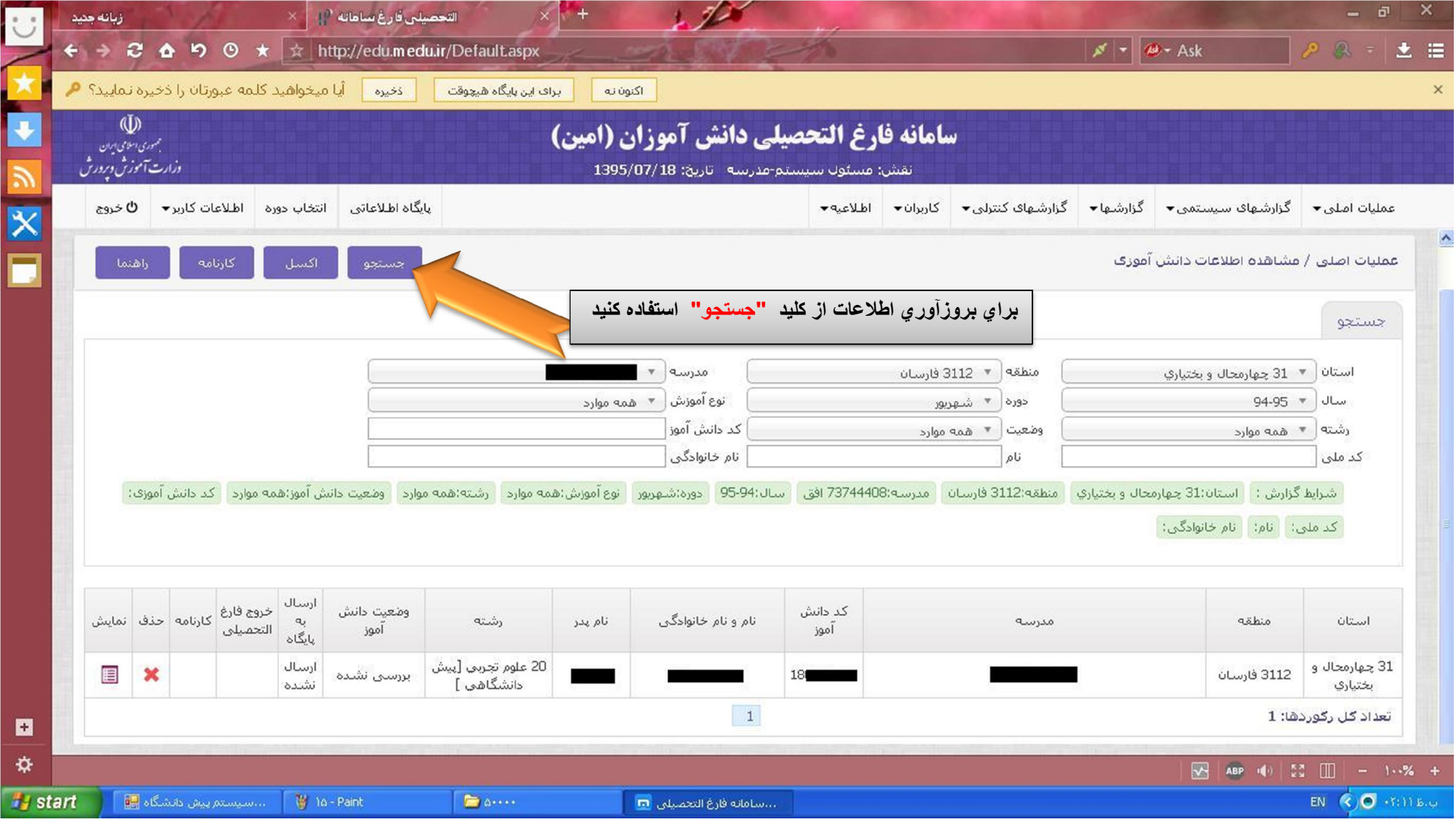

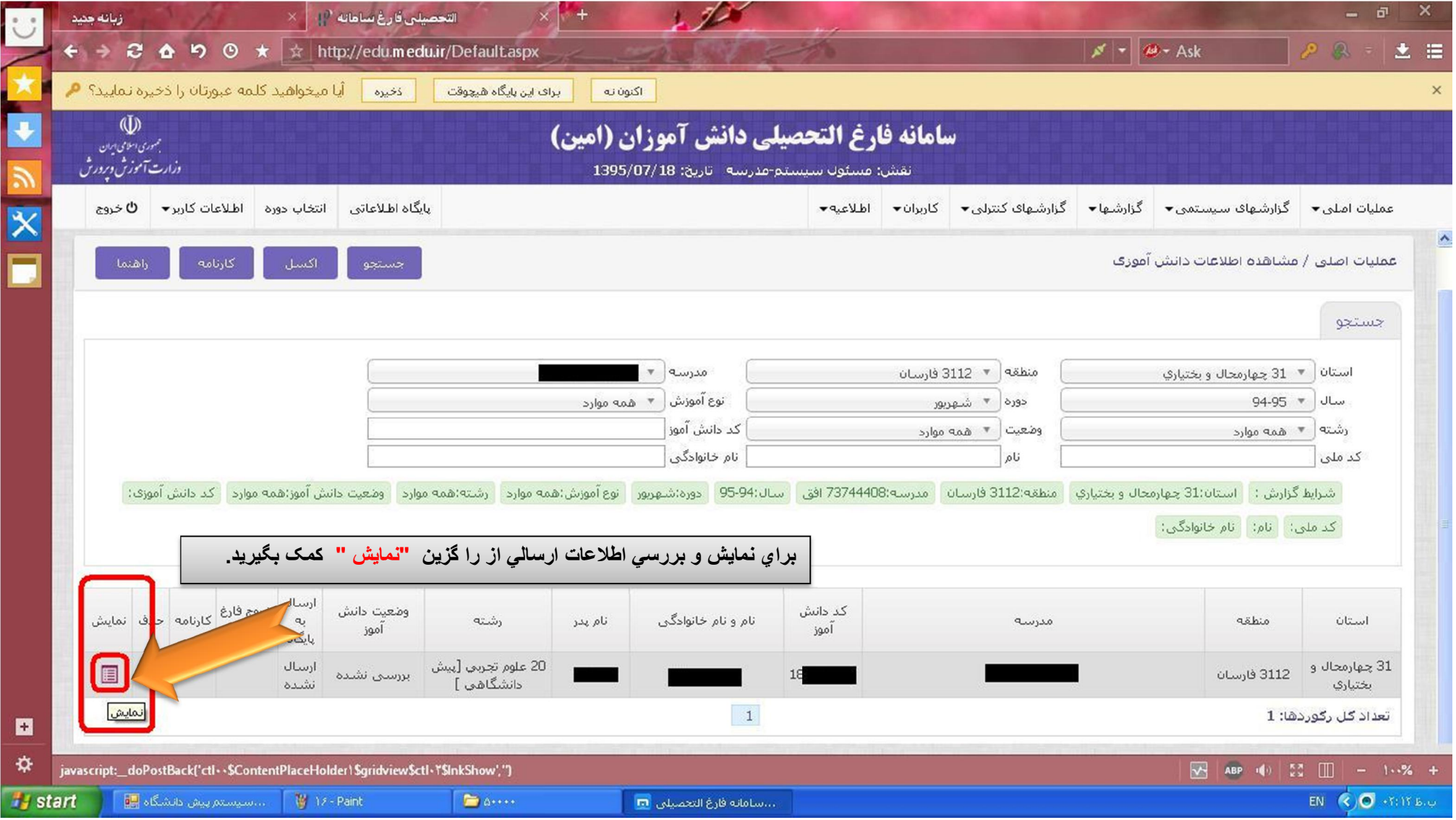

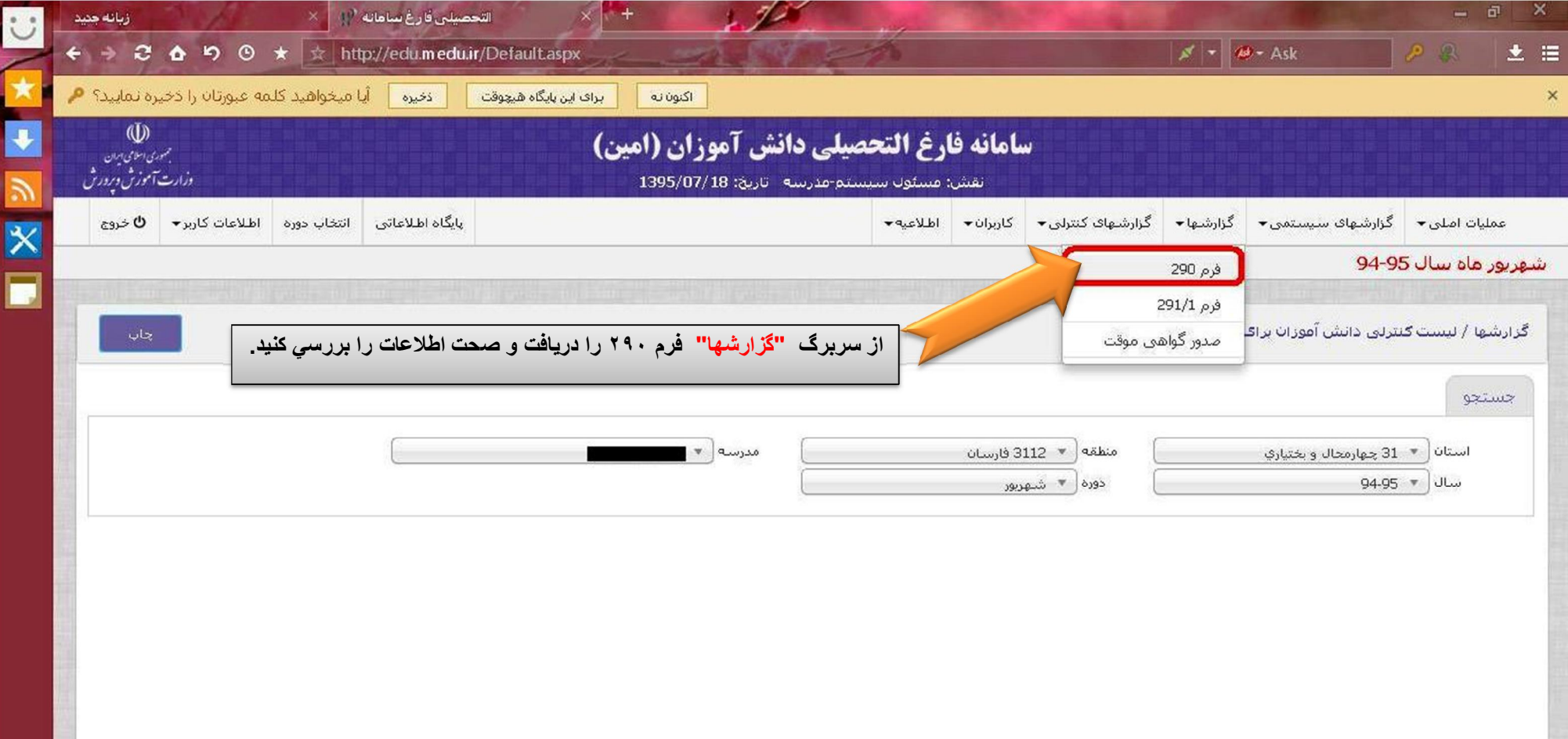

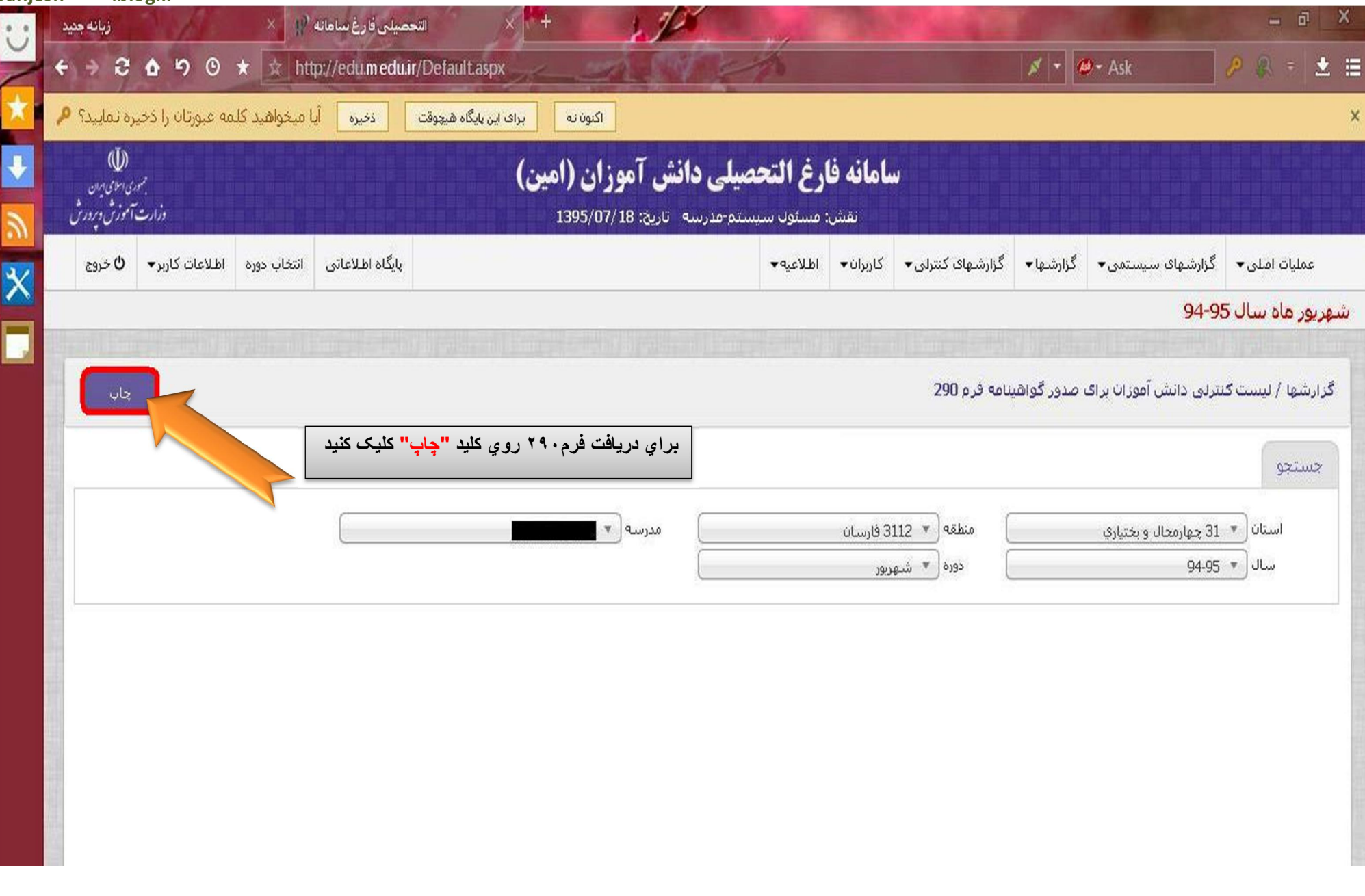

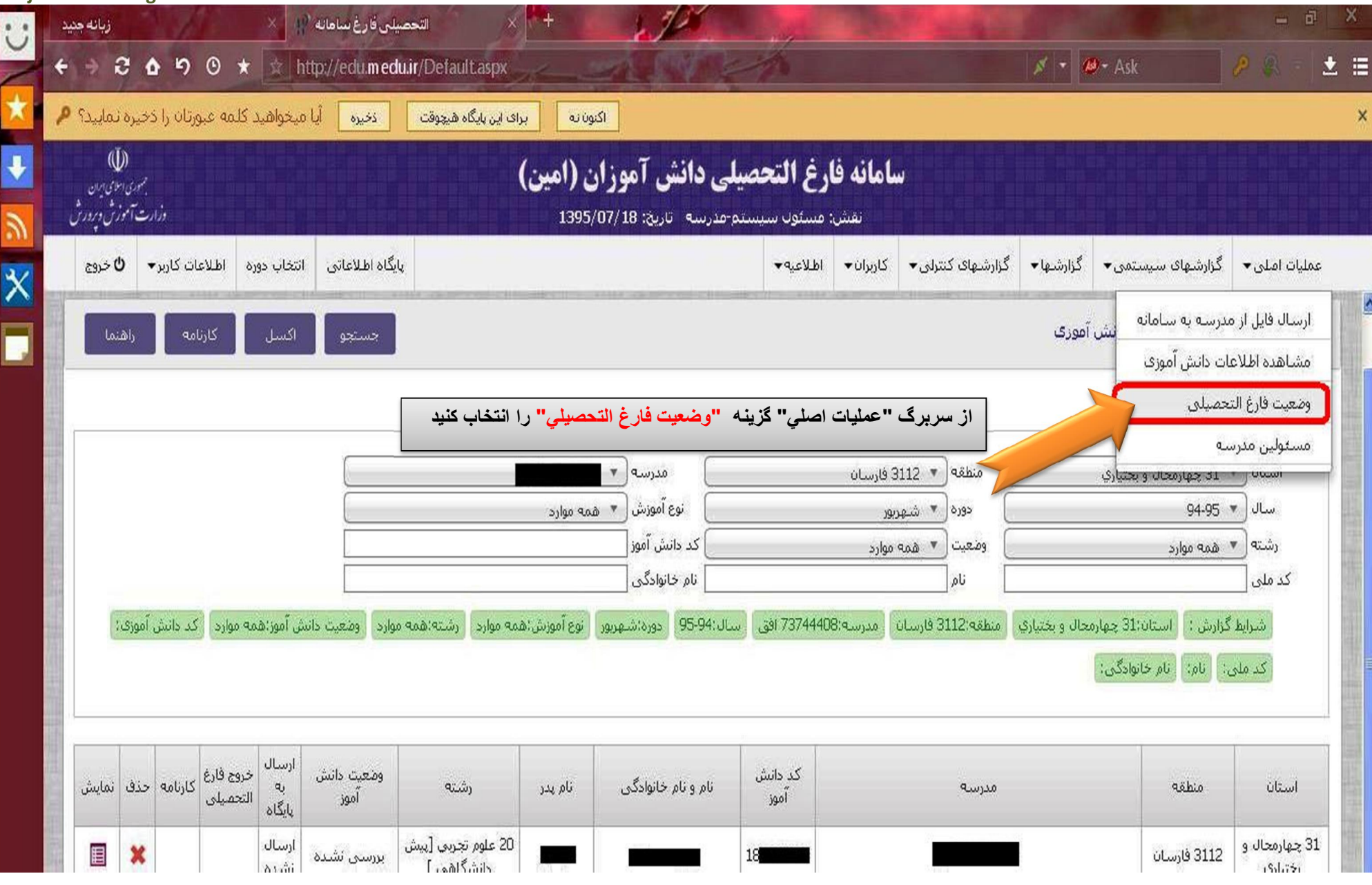

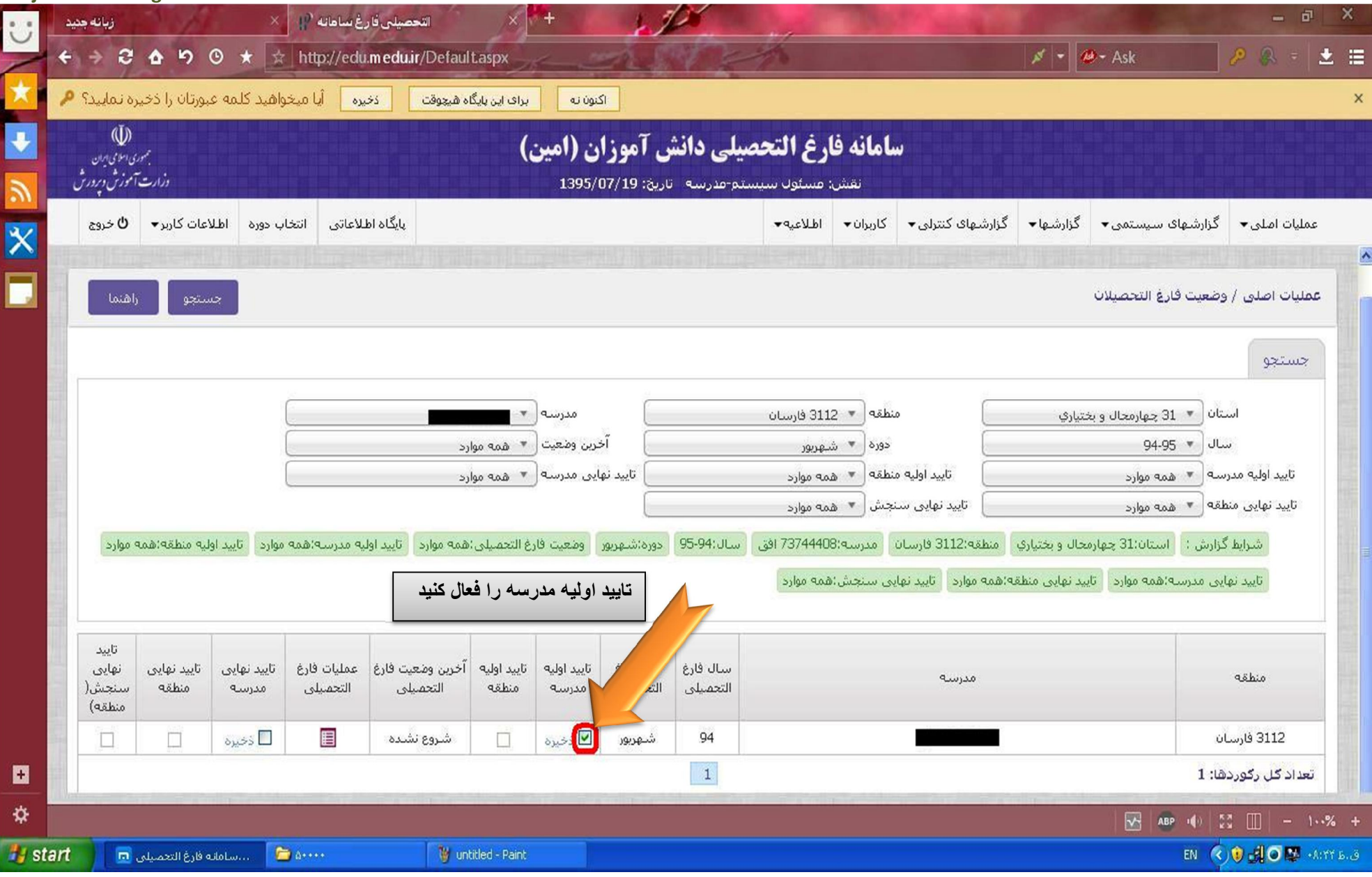

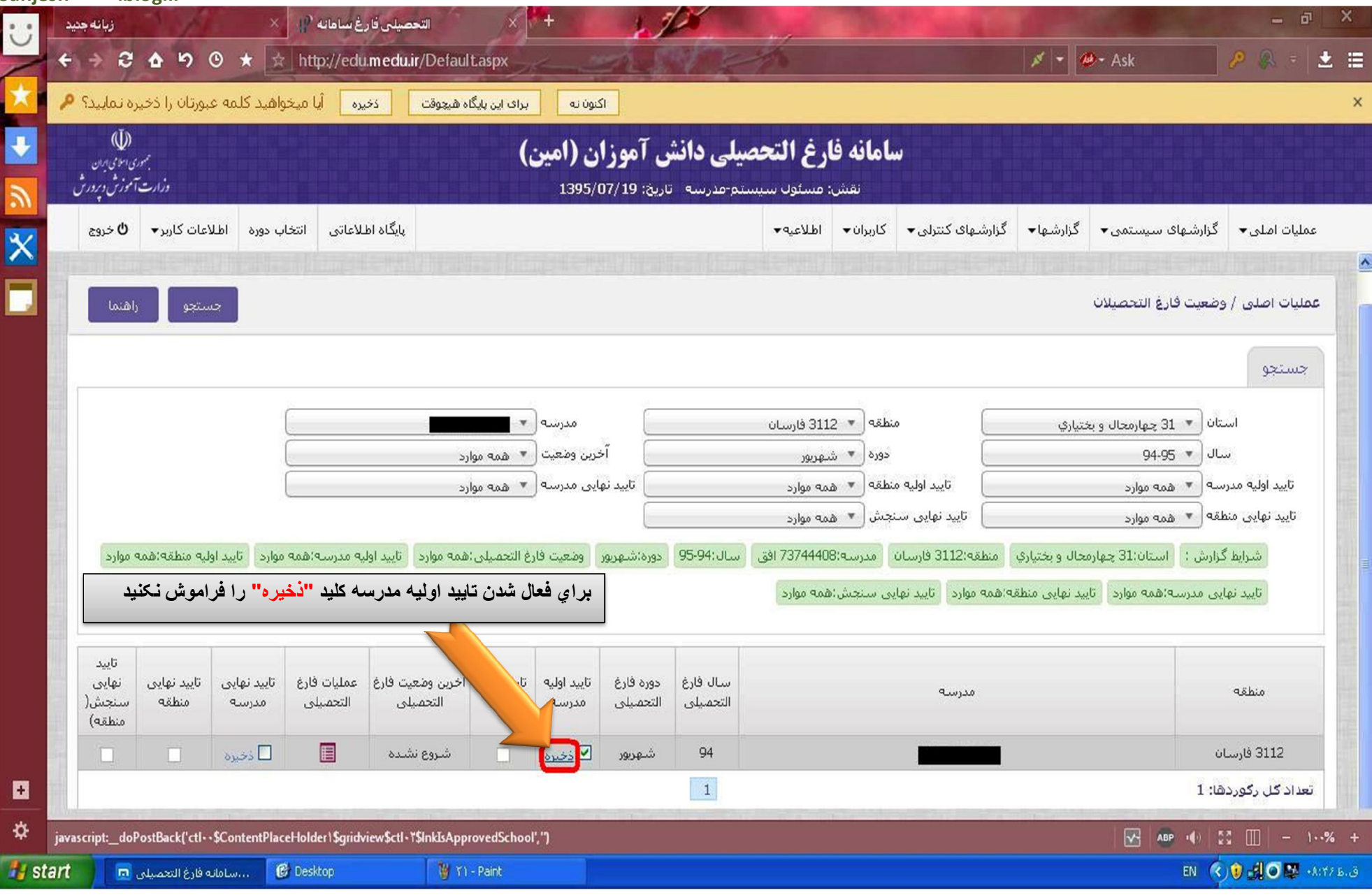

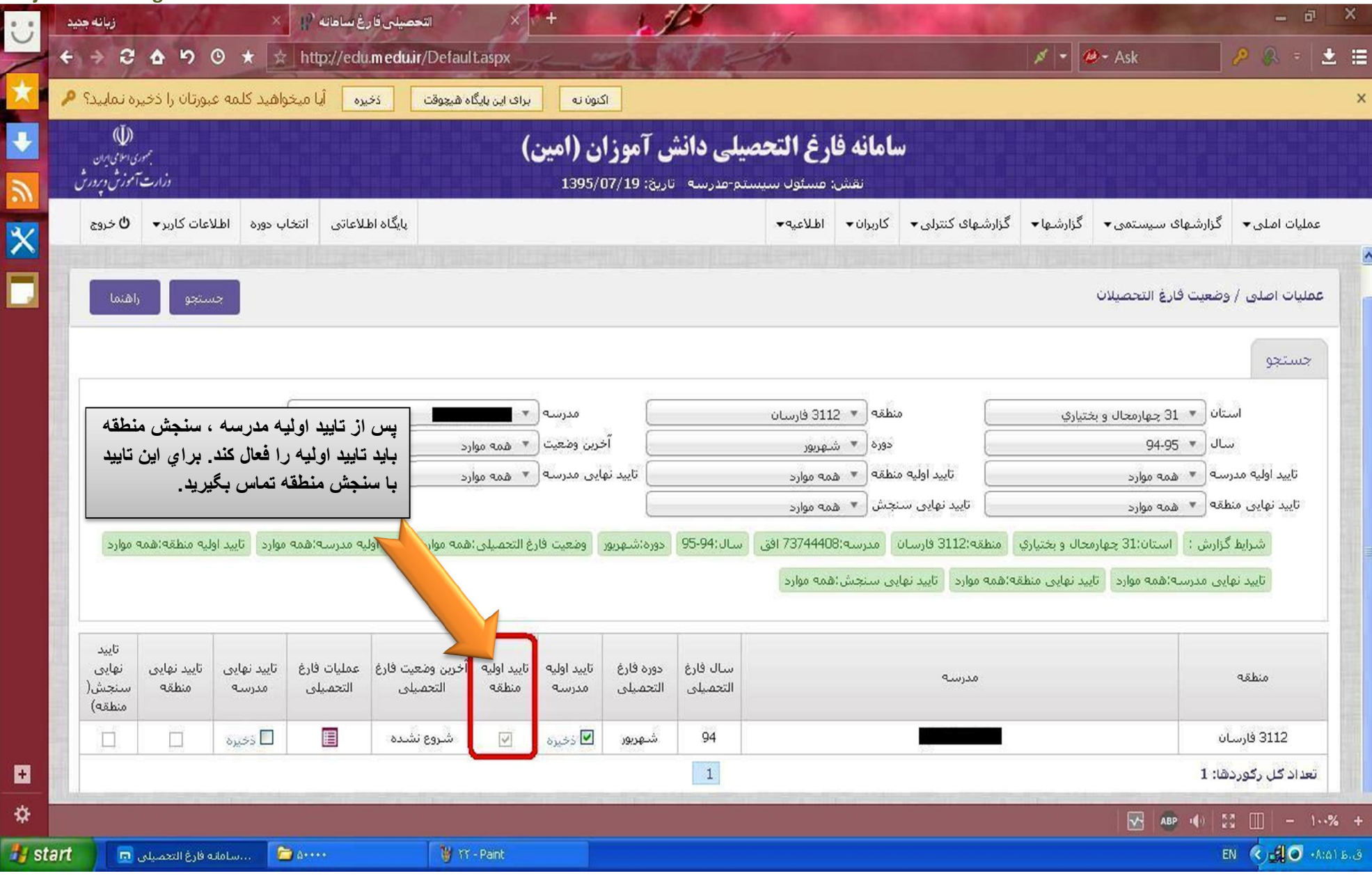

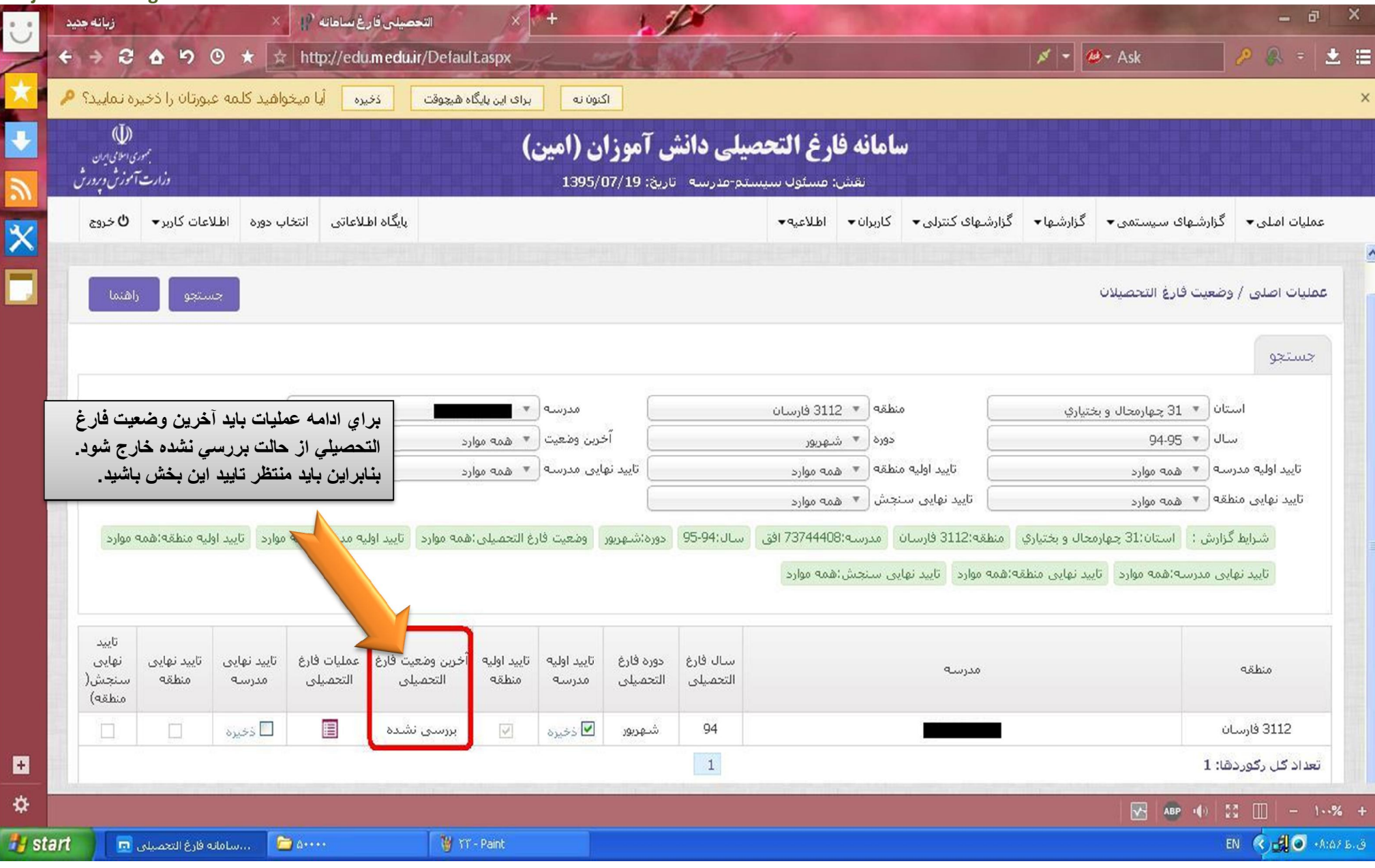

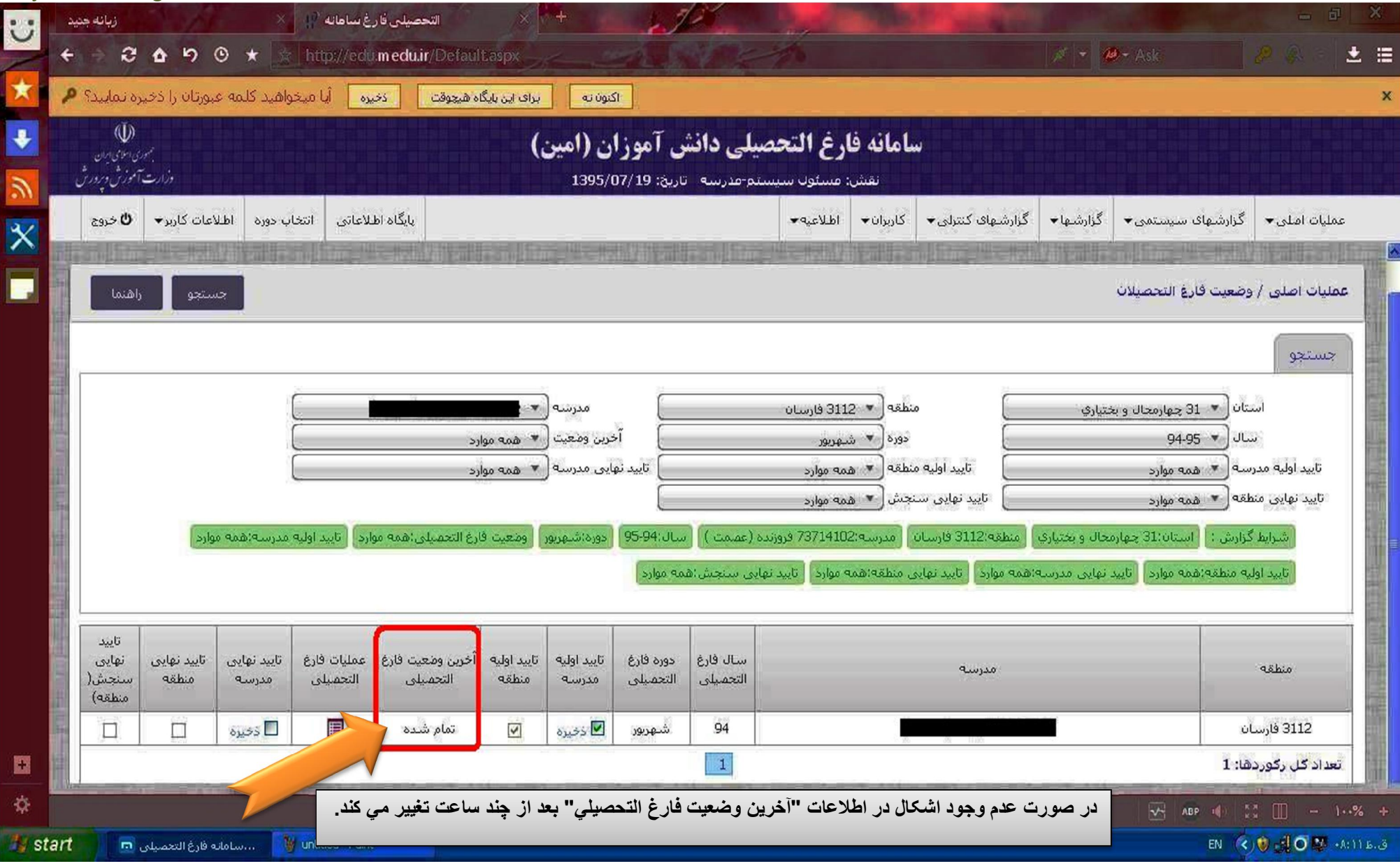

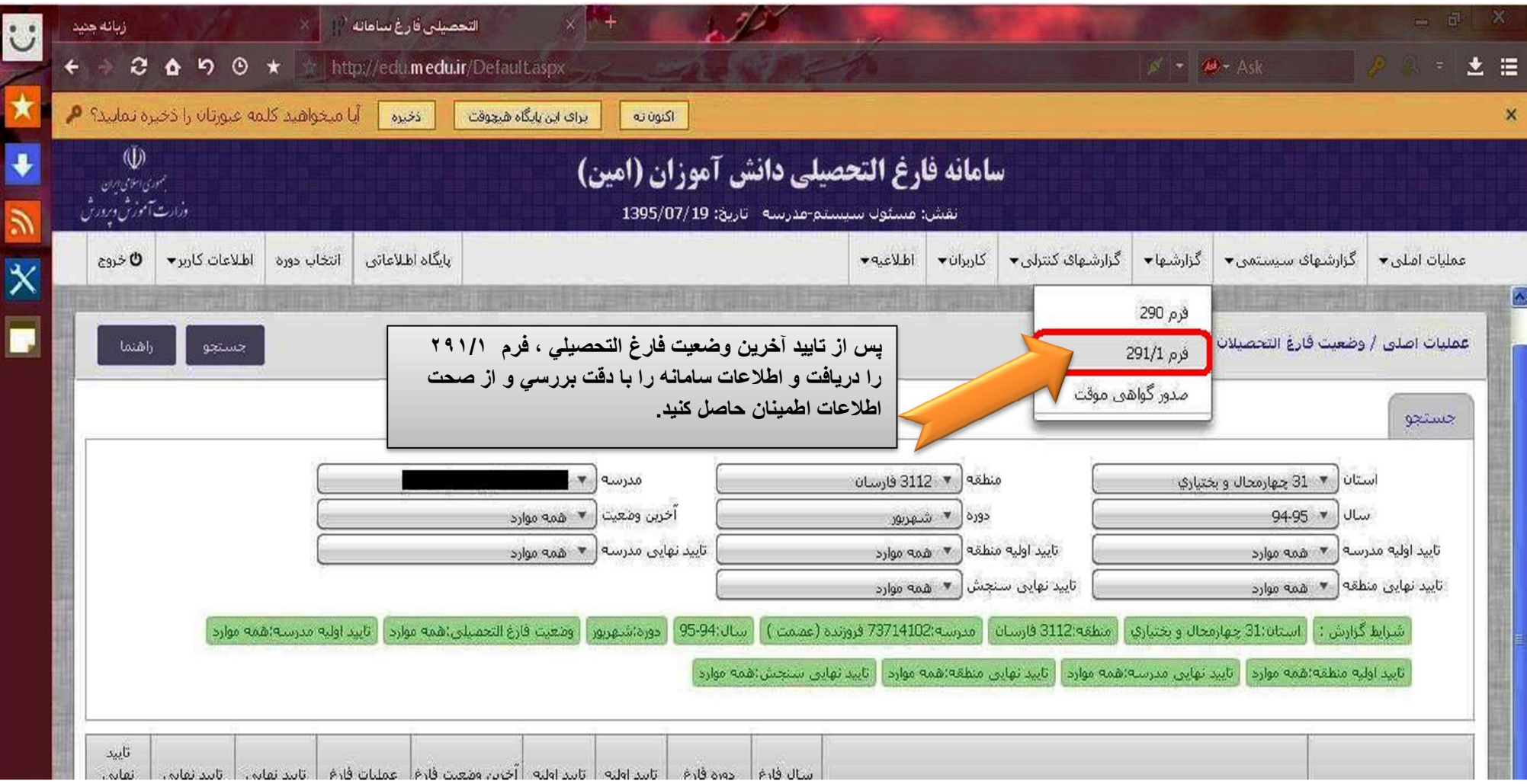

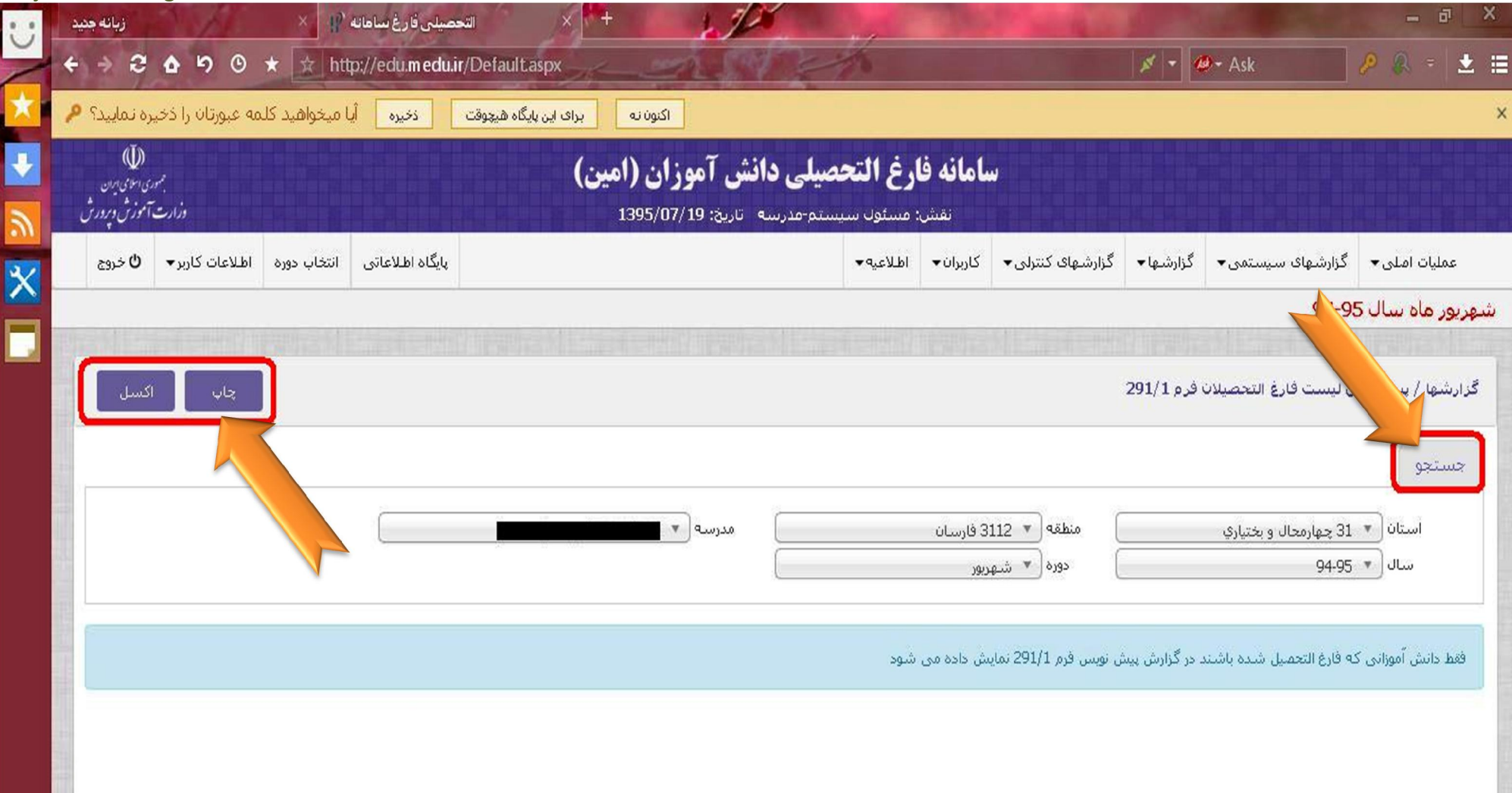

Z Report 11-1\_T111\_VTV1 f1+T(1).pdf - PDF Reader (MRT) - [Report 11-1\_T111\_VTV1 f1+T(1).pdf]

File Edit View Language Document Tools Advanced Window Help

# **DESCINIPY OOP PR· ROOD O-0- DE OB AT E** Find: 1

ReportY91-1\_Y11T\_VYV1Y1-Y(..x

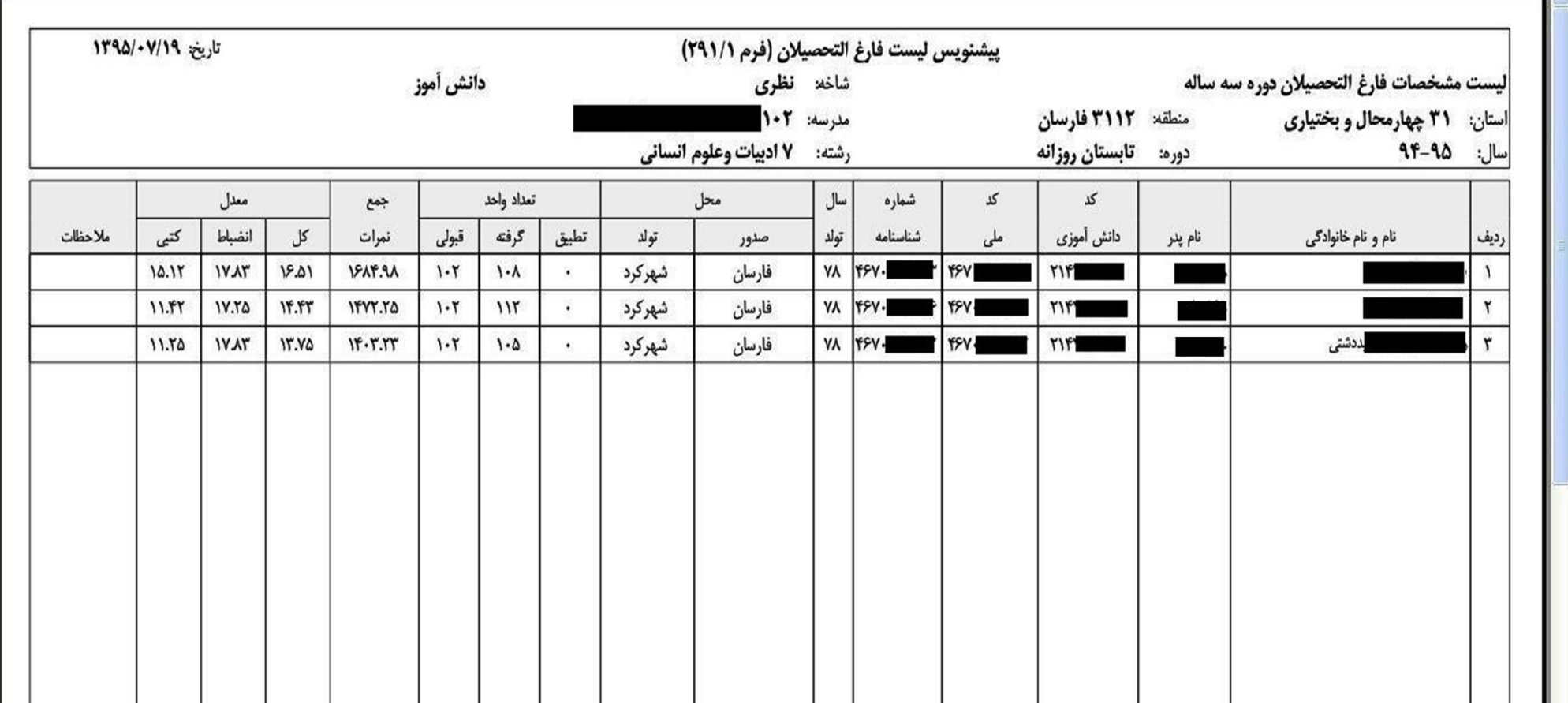

 $\Box$   $\Box$   $\times$ 

 $\overline{\phantom{a}}$ 

View PDFs on your mobile devices

NE

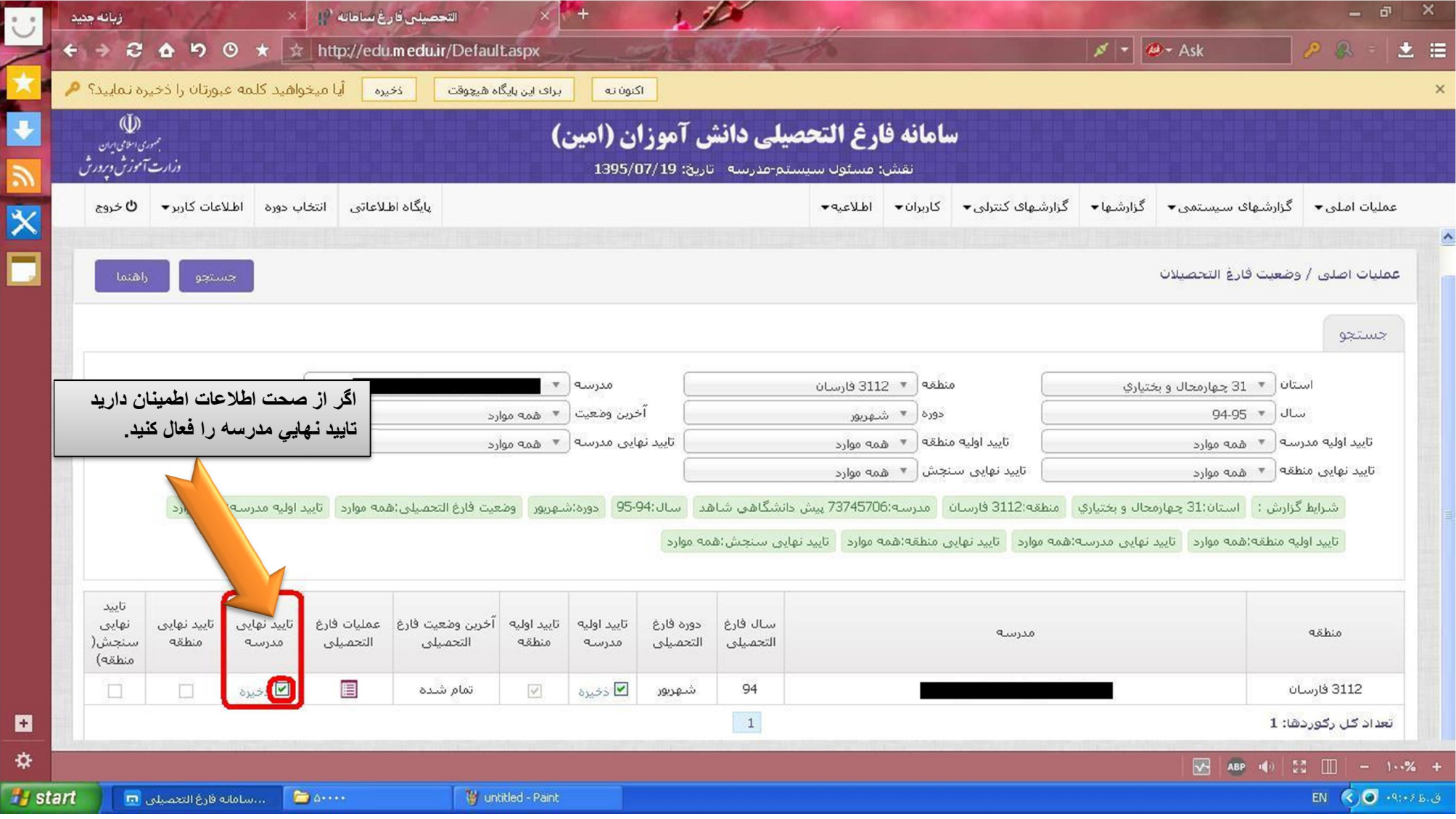

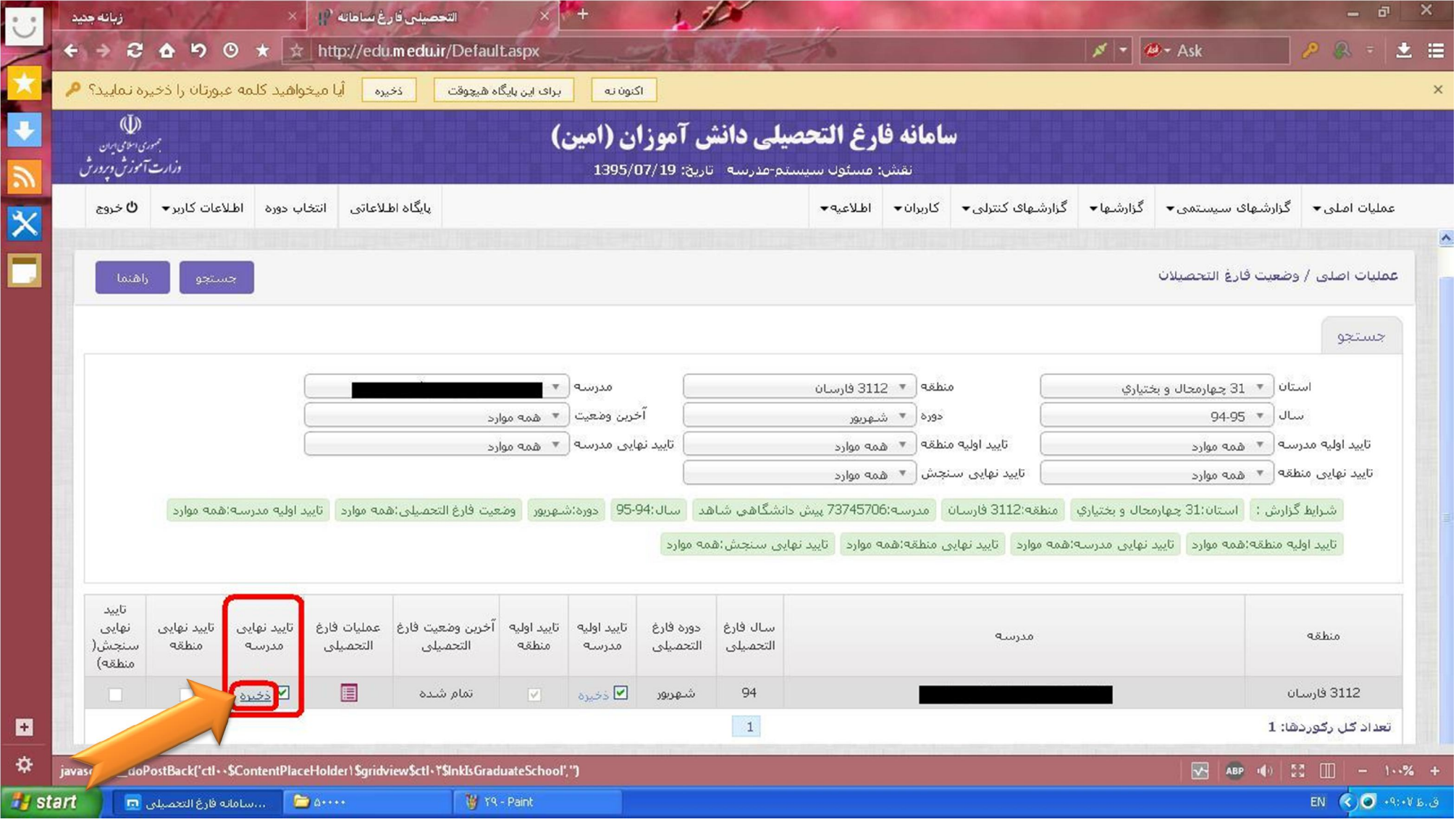

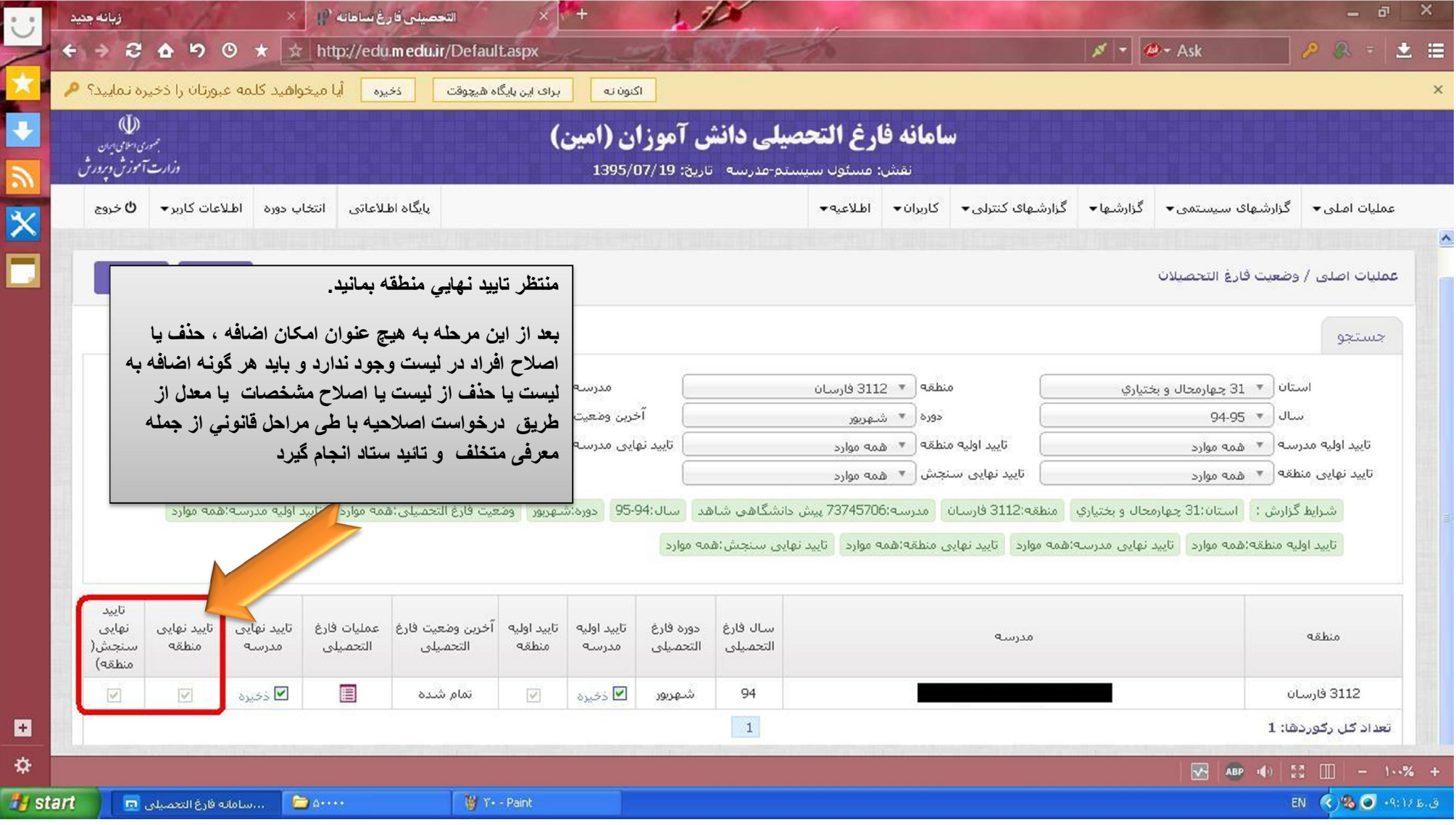

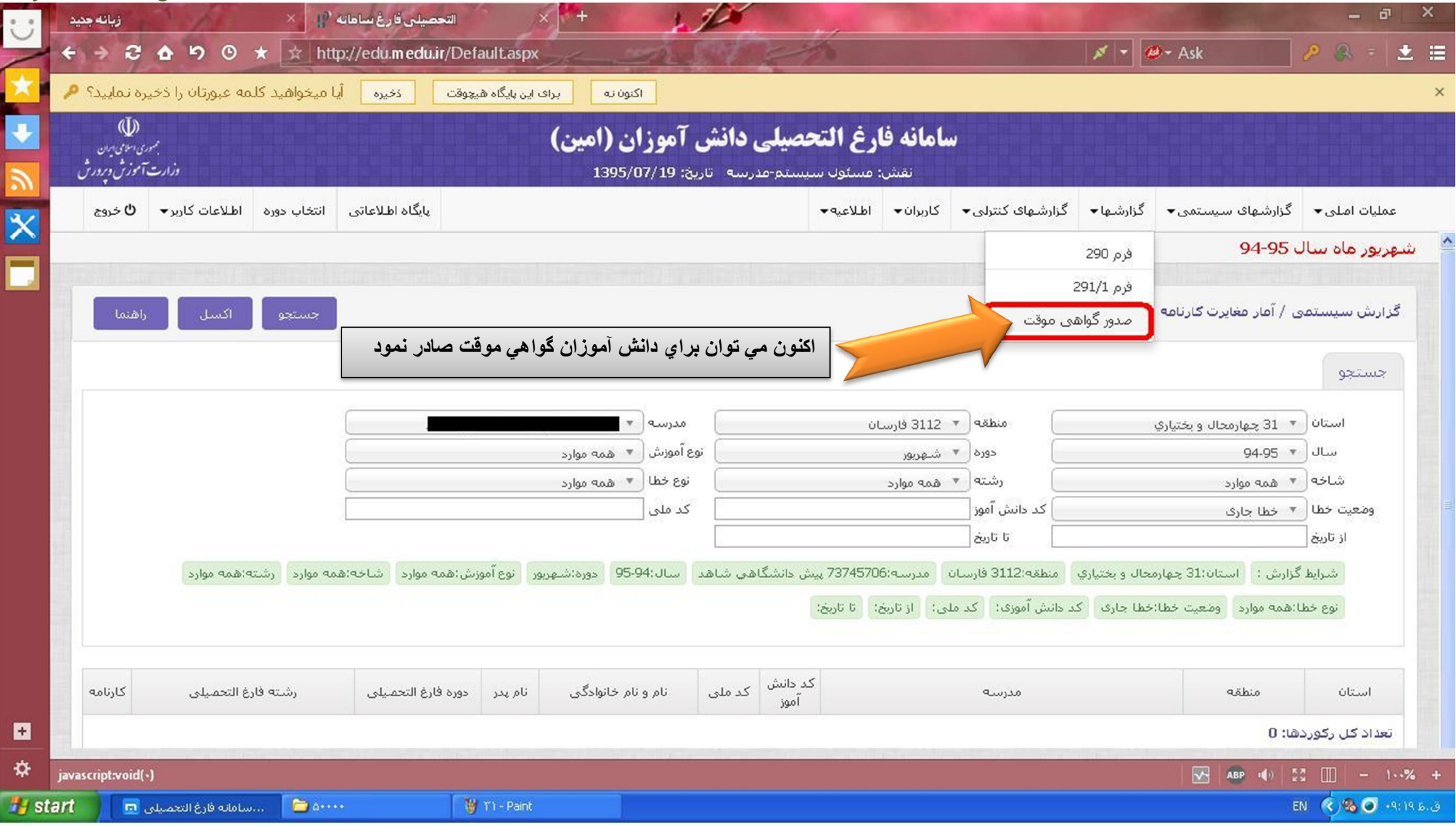

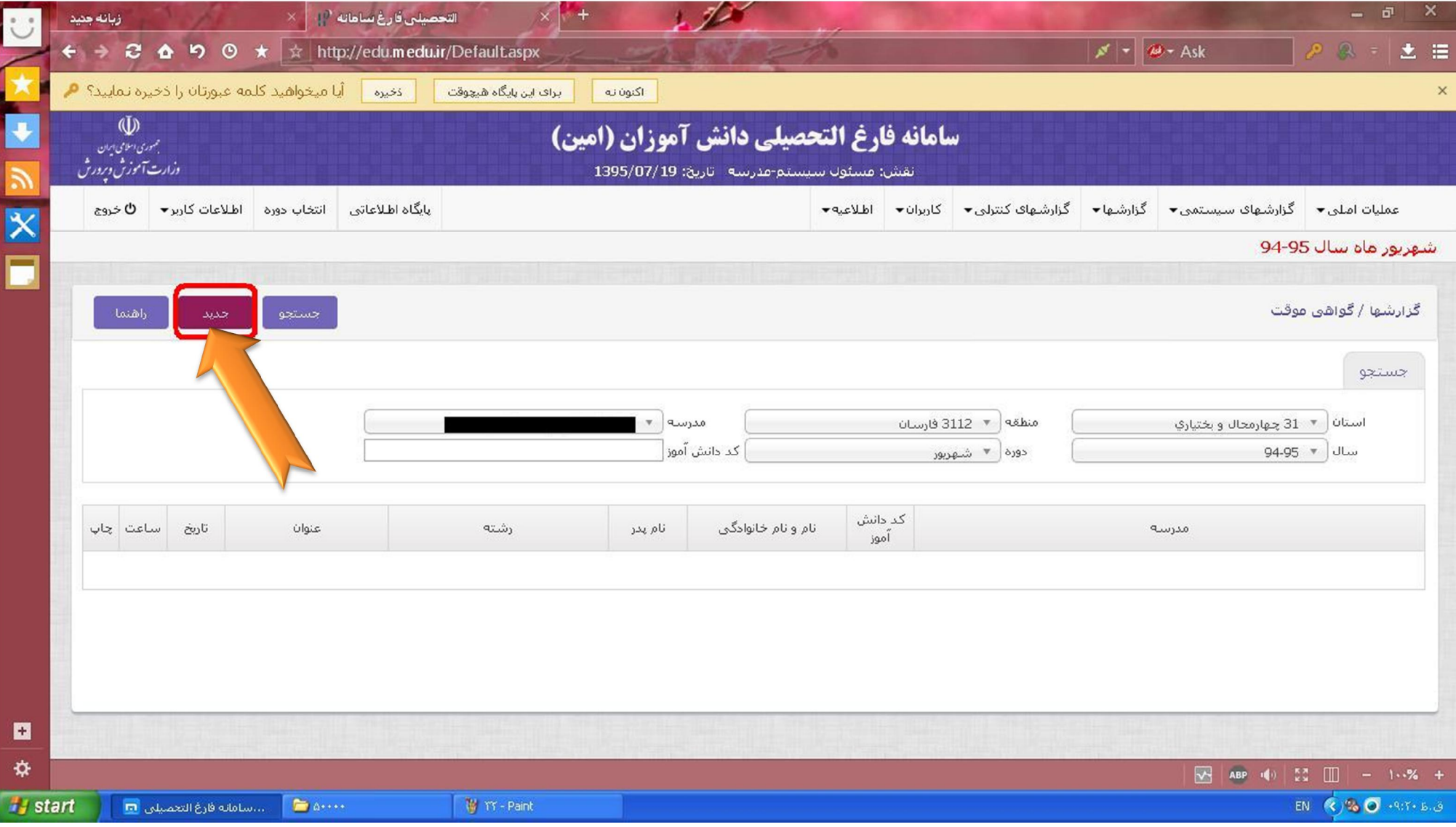

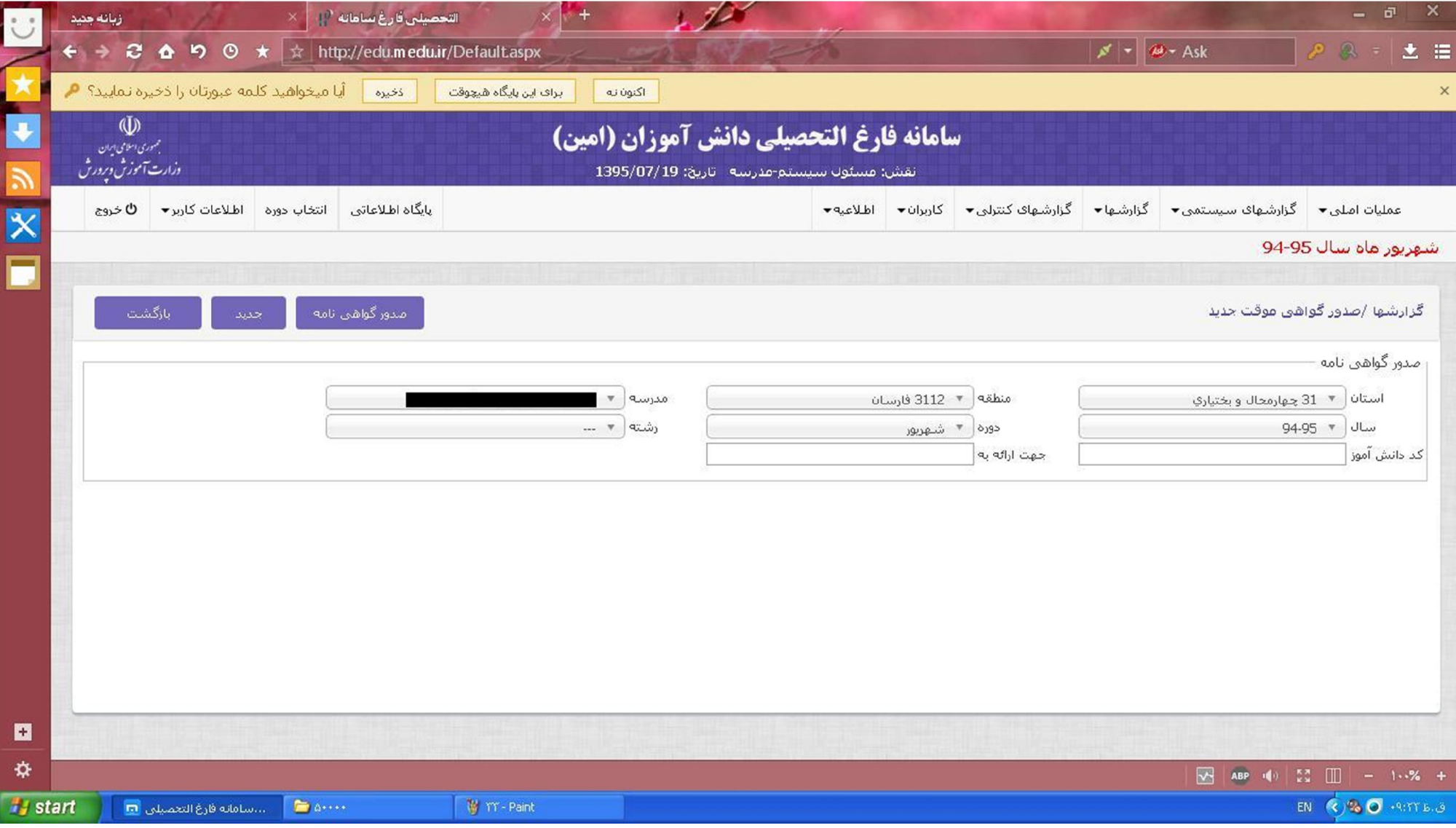

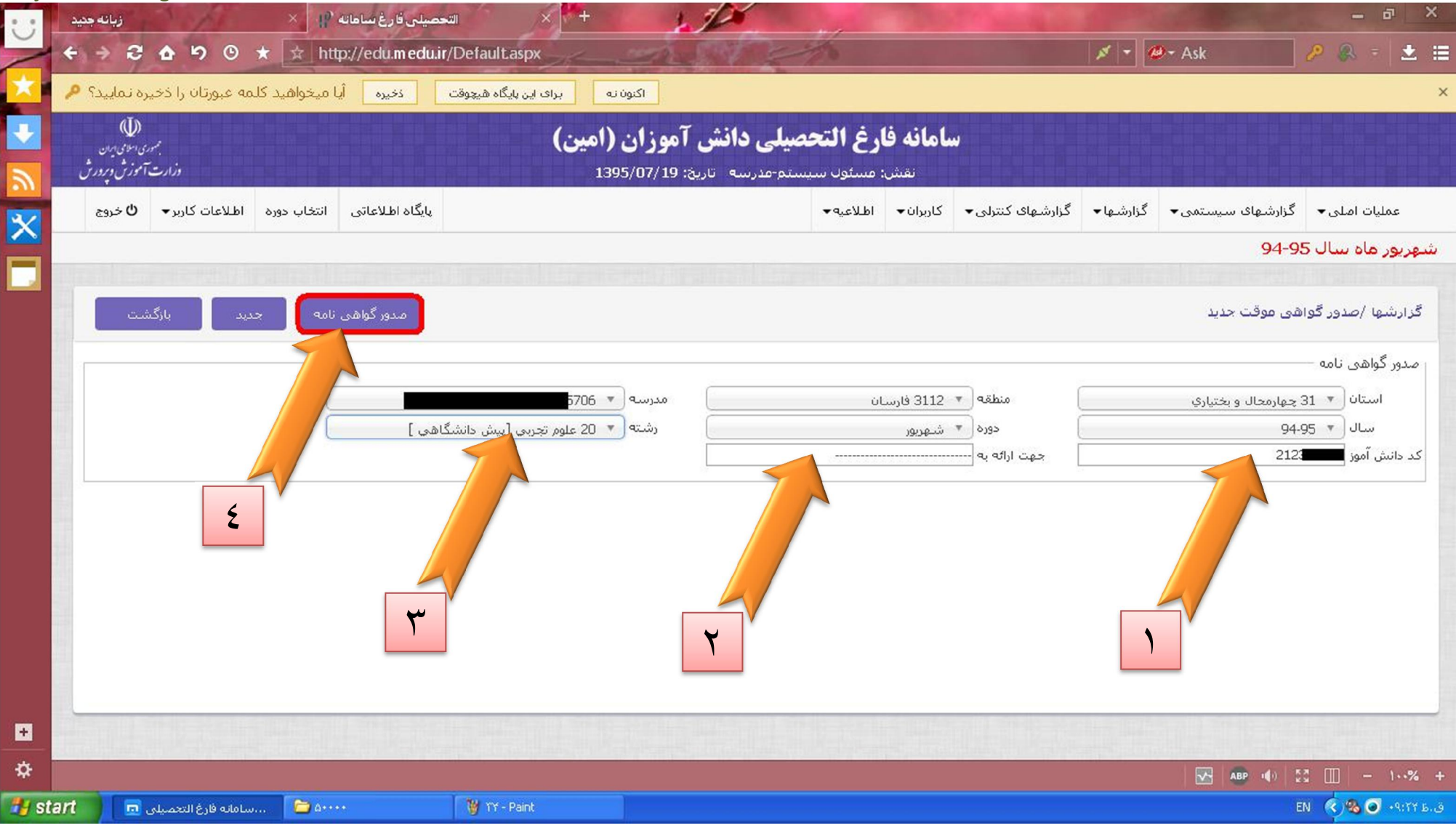

Sanjesh<sup>\*</sup> \\\*.blog.ir